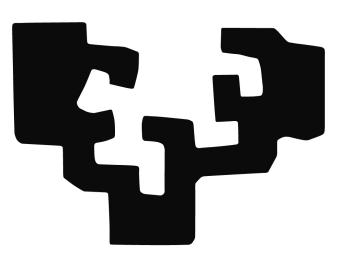

## Euskal Herriko Unibertsitatea

Master Ingenieria de Telecomunicaciones

Trabajo Fin Master

## Algoritmos de aprendizaje máquina para la detección de pausas para ventilaciones sobre la señal de impedancia torácica durante la resucitación cardiopulmonar

Autor: Enrique Rueda Ballestero

Directora: Elisabete Aramendi Ecenarro

25 de septiembre de 2019

# **ABSTRACT**

Sudden cardiac death is one of the leading causes of death in developed countries. Just in Basque Country out-of-hospital survival index is around 15 %. A quality cardiopulmonary resuscitation maneuver increases de survival probability of the patient. In the latter respect, resuscitation guides recommend to include ventilations and compressions during the cardiopulmonary resuscitation, at a rate of 30:2. However, during last years, an amount of scientific researches has questioned the advantages of a massage with ventilations over one with continuous chest compressions. This project was born meaning to give an answer to this question, and the main objective is to develop an algorithm able to detect pauses during cardiopulmonary resuscitation in the thoracic impedance signal.

A new database has been built from the registers of the Resuscitation Outcome Consorcium. This database is formed by 381 episodes related to 374 patients, with a total amount of 6782 pauses. In this document, a machine learning-based algorithm for pause detection is shown. This algorithm will classify 2-second windows as with compressions or without compressions.

For classification, Random Forest and Logistic Regression are compared, getting a precision of 0.905 and 0.899 respectively. Finally, the pause detection algorithm is implemented, getting a precision around 83 % per patient.

# **RESUMEN**

La muerte súbita cardíaca debido a una parada cardiorrespiratoria es una de las principales causas de mortalidad en los países desarrollados. En el País Vasco por ejemplo, el índice de supervivencia ante una parada cardíaca extrahospitalaria ronda el 15%. La calidad del masaje de reanimación cardiopulmonar realizado está directamente relacionado con las posibilidades de supervivencia del paciente. Para esto, las guías de resucitación recomiendan un masaje de reanimación que combine compresiones y ventilaciones en una relación 30:2. No obstante, durante la ´ultima d´ecada, ciertos estudios han sembrado la duda en la comunidad cient´ıfica sobre si un masaje que combine compresiones y ventilaciones tiene algún beneficio sobre un masaje de compresiones torácicas continuas. Con el ´animo de solventar esta duda nace este proyecto, cuyo objetivo es el desarrollo de un algoritmo de detección de pausas para ventilaciones en la señal de impedancia.

Partiendo de una base de registros proporcionada por el Resuscitation Outcome Consorcium se ha construido una base de datos. Esta base de datos está constituida por 381 episodios relativos a 374 pacientes, con un total de 6782 pausas. En este documento se presenta un método de detección basado en un algoritmo de aprendizaje máquina. Este algoritmo actuará como un clasificador encargado de detectar en cada episodio ventanas de dos segundos sin compresiones torácicas.

Se comparan dos algoritmos de clasificación, Random Forest y Logistic Re $gression$ , consiguiendo una precisión de 0.905 y 0.899 respectivamente. Por último se implementa el algoritmo de detección de pausas, obteniendo una precisión cercana al 83 % por paciente.

# **LABURPENA**

Bat-bateko bihotz heriotza herrialde garatuetako heriotza kausa nagusienetarikoa da. Euskal Herrian biziraupen tasa bihotz-biriketako geldialdi baten aurrean %15 inguru dabil. Bihotz-biriketako berpiztearen kalitateak eta gaixoaren biziraupenak lotura zuzena dute. Sorosleak masaje torazikoa aplikatzerakoan 30 konpresio eta 2 aireztapen ematea gomendatzen dute berpizte gidaliburuek. Hala ere, azken 10 urtetan ikerketa batzuk zalantzan jarri dute gomendio hau, esanez biziraupen tasa berdinak lortzen direla masajea konpresio toraziko jarraietan oinarrituta badago. Lan honen zimenduak zalantza horri erantzun bat emateko gogoan dago. Beraz proiektu honen helburua inpedantzia seinalean pausak detektatzeko gai den algoritmo baten garapena izango da.

Datu base bat sortu da Resuscitation Outcome Consorcium erregistroetatik. Datu base hau 374 pazienteaz osatuta dago, 381 erregistroekin eta 6782 pausekin. Dokumentu honetan presentatzen den algoritmoa ikasketa automatikoan oinarrituta dago. Ikasketa automatikoko algoritmoak 2 segundoko leihoak klasifikatuko ditu konpresiodunak edo konpresio gabeak bezala segmentu bakoitzeko.

Random Forest eta Logistic Regression algoritmo sailkatzaileak konparatuko dira, 0.905 eta 0.899 prezisioa lortuz. Azkenik pausen detekziorako algoritmoa inplementatuko da, %83 prezisioa lortuz pazienteko.

# ´ Indice general

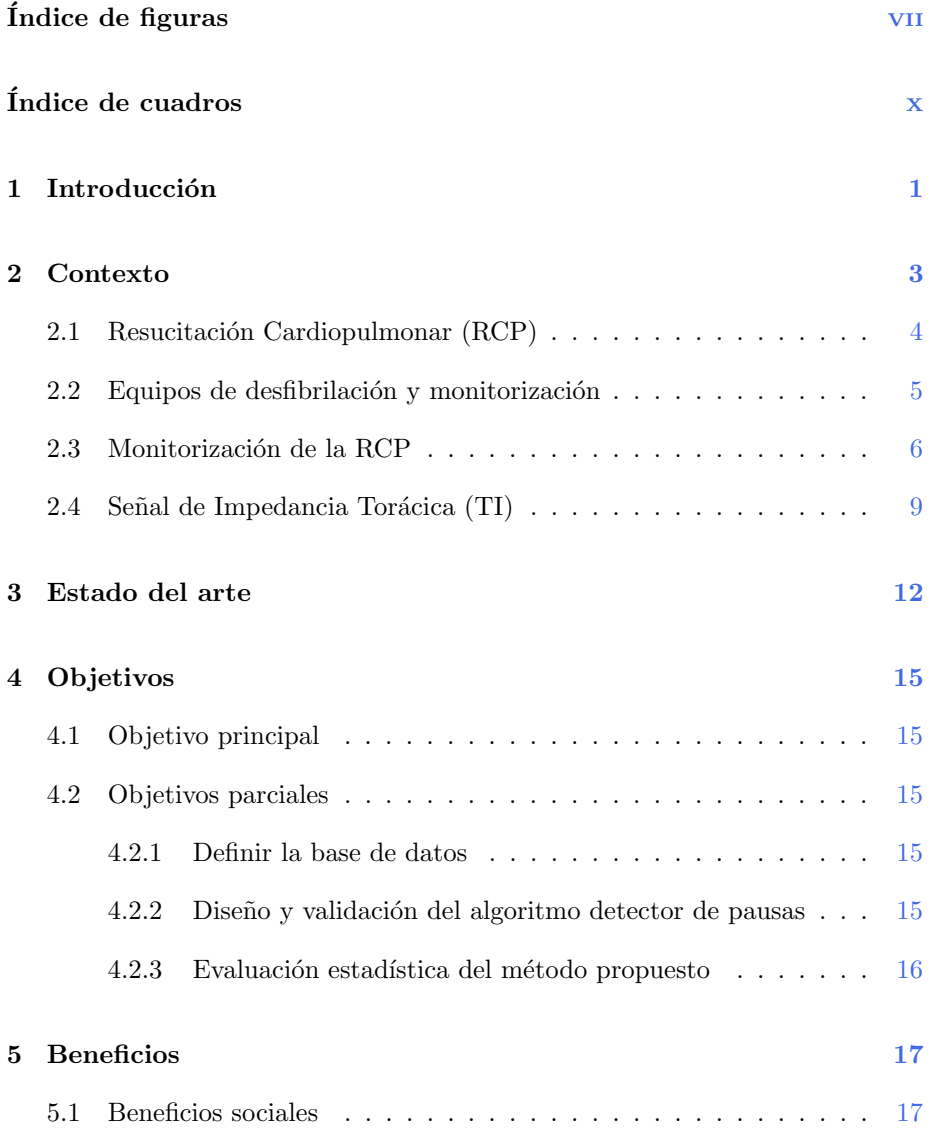

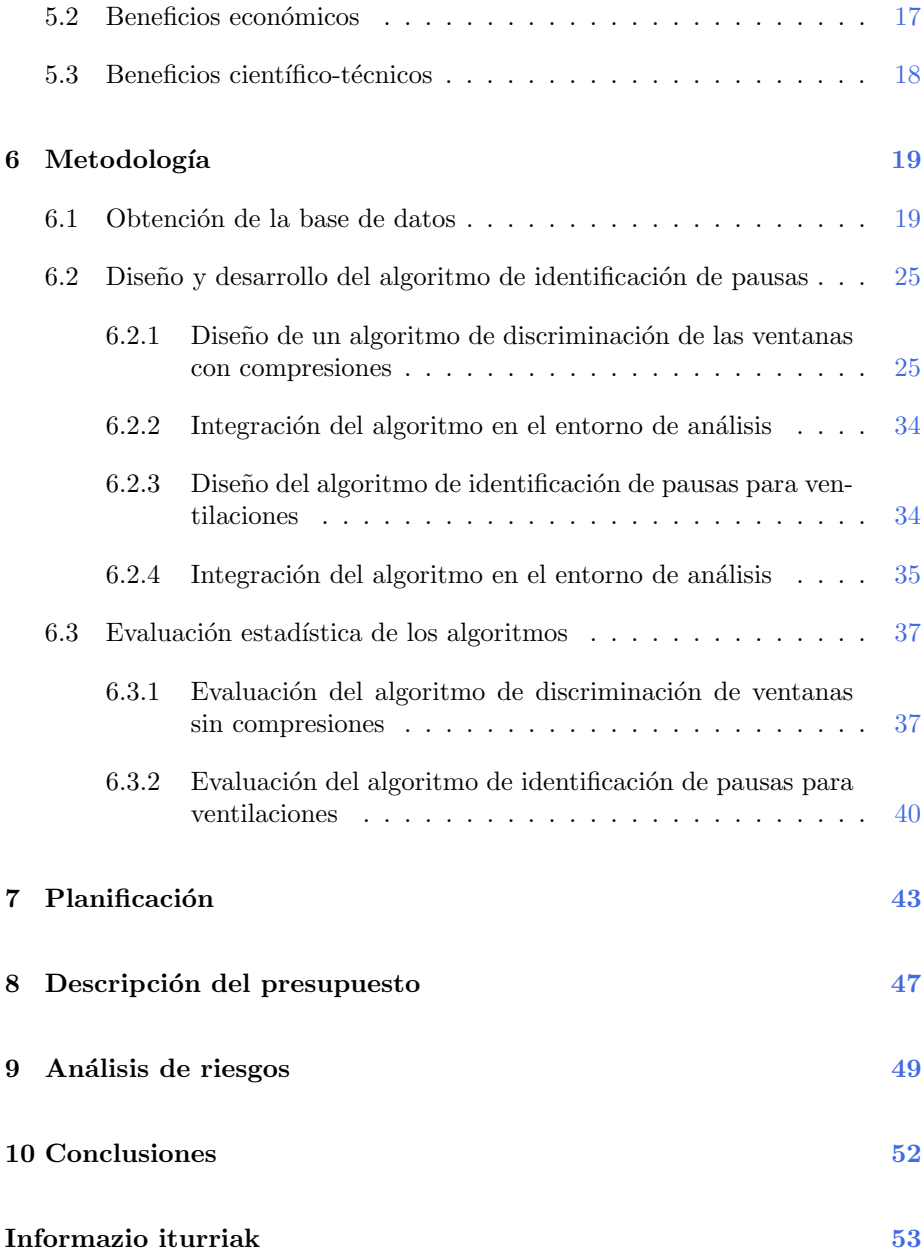

# <span id="page-7-0"></span>´ Indice de figuras

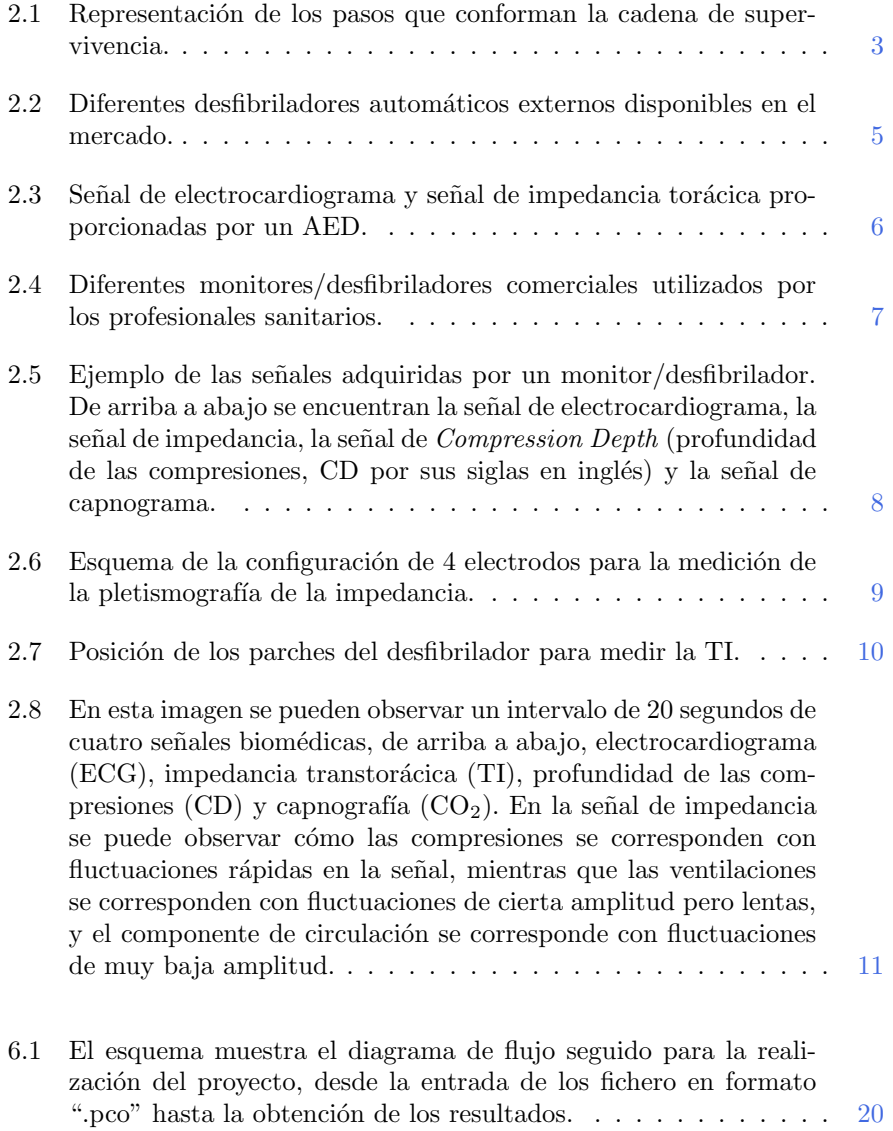

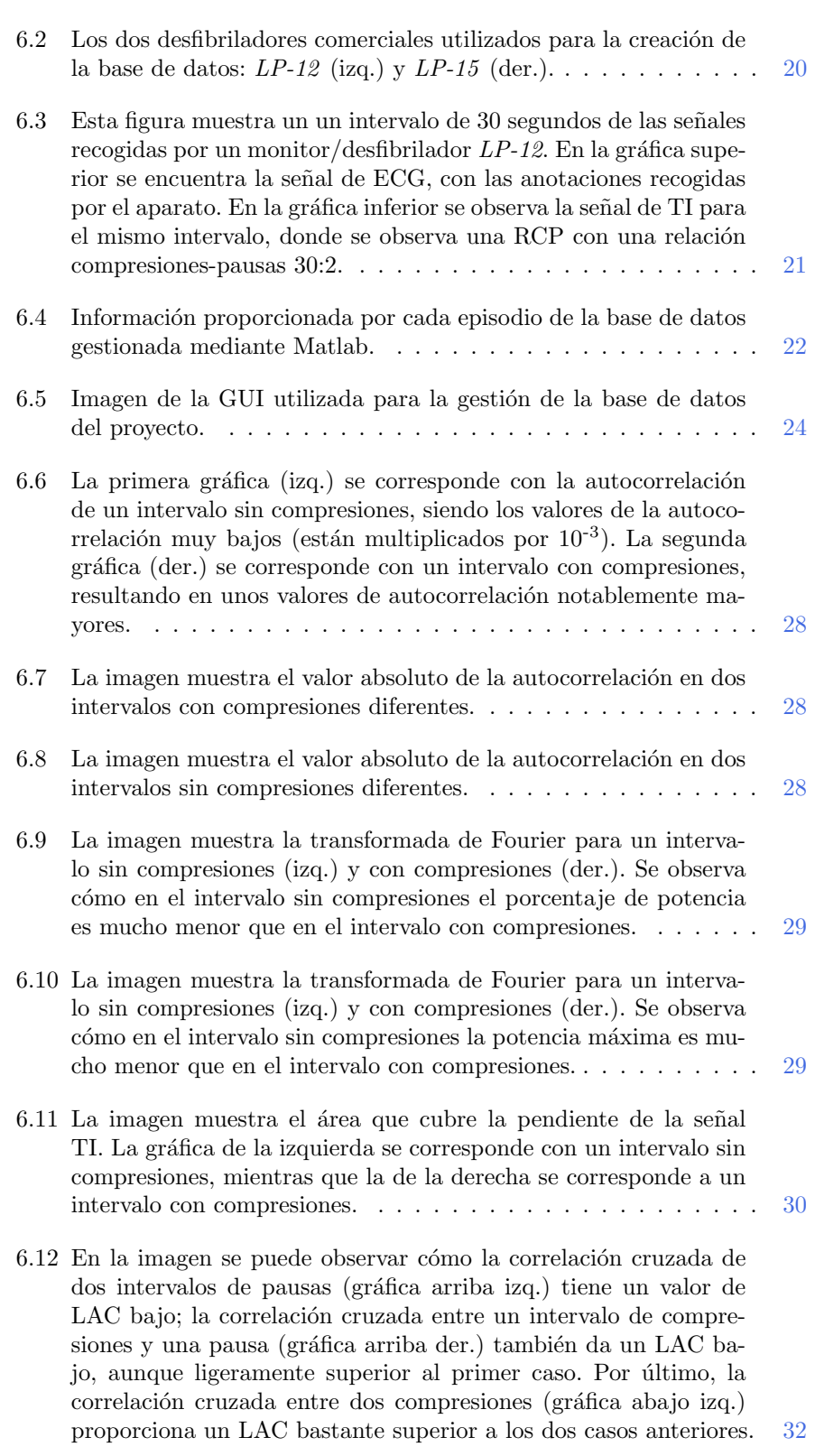

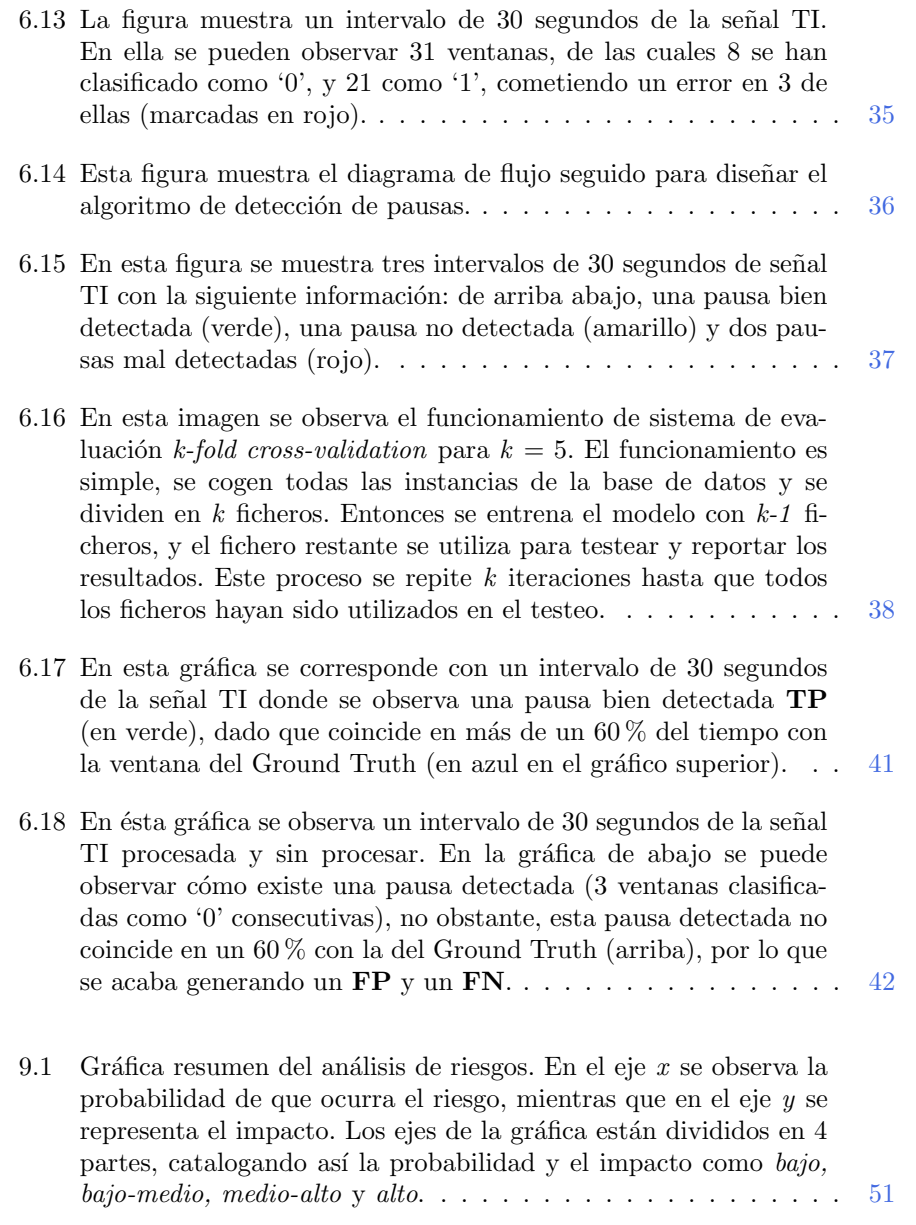

# <span id="page-10-0"></span>´ Indice de cuadros

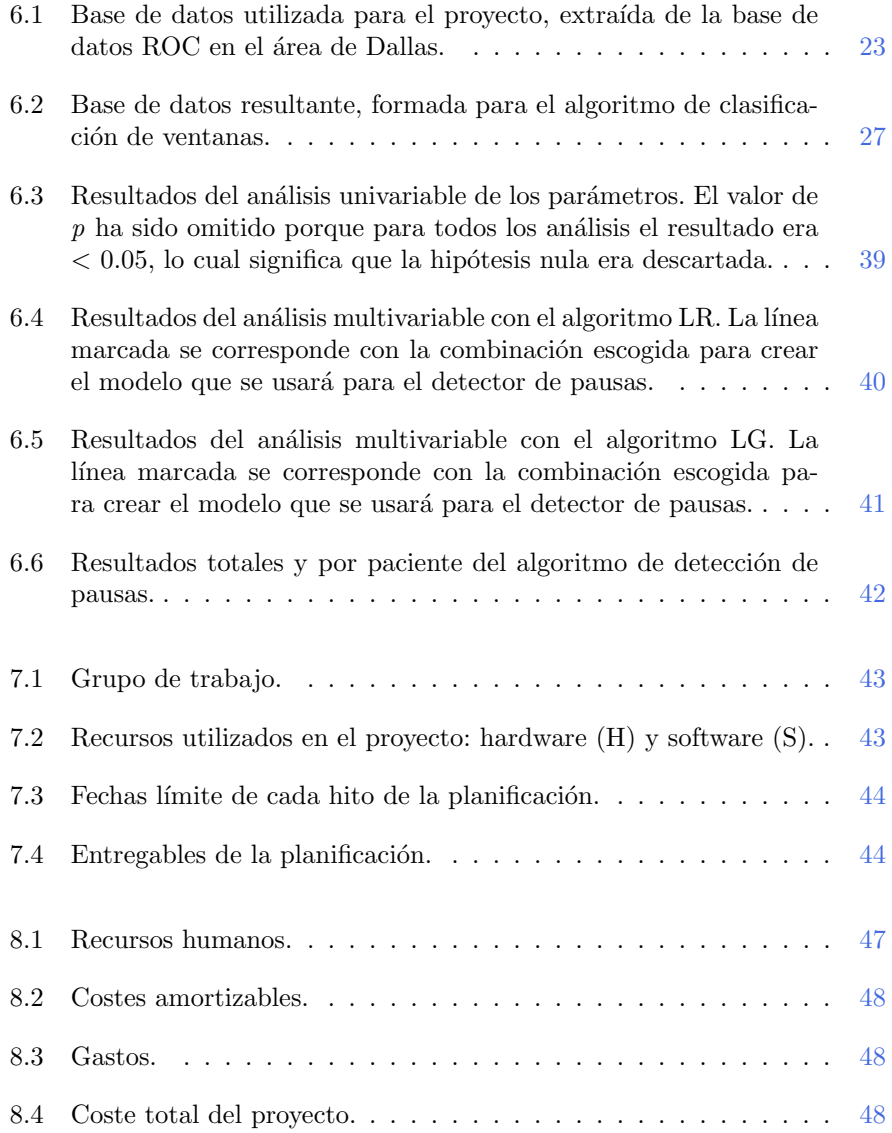

# <span id="page-11-0"></span>1 INTRODUCCIÓN  $\acute{\Omega}$

Este trabajo de fin de máster ha sido realizado en la Escuela Técnica Superior de Bilbao, en el grupo de investigación BioRes (Bioengineering and Resuscitation). Las líneas de investigación de este grupo están enfocadas al área de tratamiento digital de señales biomédicas en el ámbito de la parada cardiorrespiratoria (PCR).

La PCR es la principal causa de muerte en los paises desarrollados [\[1\]](#page-63-1). La PCR hace que el coraz´on deje de bombear sangre correctamente, provocando el desabastecimiento de oxígeno de los órganos vitales. Es por este motivo que la atención temprana del paciente que sufre una PCR influye directamente en las posibilidades de supervivencia [\[2\]](#page-63-2). A nivel comunitario se registraron 1272 episodios de PCR entre el 1 de julio de 2009 y el 31 de diciembre de 2010, marcando una incidencia anual de aproximadamente 3,9 casos por cada 10.000 habitantes. Durante ese periodo se consiguió una reanimación cardiopulmonar (RCP) exitosa en un 15,7 % de los casos [\[3\]](#page-63-3).

Las guías de resucitación dictan que ante un caso de PCR extrahospitalario se debe aplicar un masaje de reanimación cardiopulmonar que combine una relación de compresiones-ventilaciones  $30:2$  [\[4\]](#page-63-4). La aplicación de un masaje de RCP correcto está directamente relacionado con la probabilidad de superviven-cia del paciente [\[5\]](#page-63-5), por lo que convierte el estudio del RCP en un análisis de valor añadido.

Las conclusiones de estudios recientes han sembrado controversia dentro del ámbito de la resucitación cardiopulmonar. Estos estudios dicen que no existe diferencia significativa en las probabilidades de supervivencia a una PCR aplicando un RCP con compresiones torácicas continuas (CCC por sus siglas en inglés) o un RCP con compresiones-ventilaciones  $30:2$  [\[6\]](#page-63-6). De confirmarse  $\acute{e}$ sto supondría un cambio en futuras guías de resucitación, dado que la aplicación de una RCP con CCC resulta más sencilla que la RCP con compresionesventilaciones. No obstante, otros estudios en el área indican que una RCP con ventilaciones efectivas sí tendría un impacto positivo en la supervivencia del paciente [\[7\]](#page-63-7).

En este ámbito se plantea este trabajo de fin de máster, cuyo objetivo principal será el desarrollo de un algoritmo de detección de pausas durante la RCP extrahospitalaria, para más adelante trabajar en un método que permita identificar ventilaciones efectivas durante estas pausas y poder contrastar de manera automática con bases de datos grandes si realmente una RCP con compresionesventilaciones implica una mayor tasa de supervivencia del paciente.

Este documento está organizado de la siguiente manera: los capítulos de contexto  $2$ y estado del arte  $3$  están enfocados en dar una descripción más amplia del escenario de la PCR y la RCP, y en explicar los métodos existentes hasta la fecha para la detección de pausas para ventilaciones. Los objetivos de este trabajo y sus beneficios están explicados en los capítulos  $4 \text{ y } 5$  $4 \text{ y } 5$ . El capítulo de metodología [6](#page-29-0) es el núcleo de este informe. En él se describirá el trabajo realizado durante el desarrollo del algoritmo, desde la gestión de la base de datos hasta la obtención de los resultados. En los capítulos  $7, 8, y, 9$  $7, 8, y, 9$  $7, 8, y, 9$  $7, 8, y, 9$  $7, 8, y, 9$  se explicará la planificación seguida durante el desarrollo del proyecto, los costes asociados a éste y los riesgos presentes durante su realización, y por último, en el capítulo [10](#page-62-0) se analizarán las conclusiones a las que se han llegado tras el desarrollo del proyecto.

# <span id="page-13-0"></span>2 CONTEXTO

La parada cardiorrespiratoria (PCR) es una de las principales causas de muerte en Europa que afecta a unas 350.000-700.000 personas anualmente (55- 113 por cada 100.000 personas) [\[8\]](#page-63-8). Estudios especializados en la materia revelan que del 25 % al 50 % de las víctimas de una PCR sufren una fibrilación ventricular (FV) o una taquicardia ventricular (TV) [\[9\]](#page-63-9). Los pacientes que sufren una PRC tienen una mayor tasa de supervivencia si se actúa mientras la VF está presente, antes de que el ritmo cardiaco derive a una asistolia. Con el objetivo de proporcionar los conocimientos necesarios para realizar una resucitación exitosa se incluye entre las directrices dadas por los médicos la cadena de supervivencia (Figura [2.1\)](#page-13-1).

<span id="page-13-1"></span>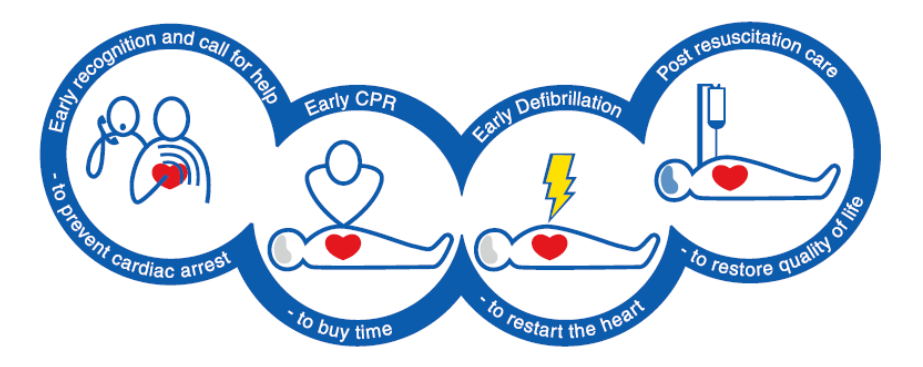

Figura 2.1: Representación de los pasos que conforman la cadena de supervivencia.

La cadena de supervivencia resume los puntos vitales necesarios para realizar una correcta resucitación temprana. Los puntos principales que componen la cadena de supervivencia son: Reconocimiento temprano y llamada de auxilio, realización de la resucitación cardiopulmonar (RCP) temprana por el observador, desfibrilaci´on temprana y soporte vital avanzado temprano y tratamiento post-resucitaci´on. De estos cuatro puntos este trabajo se centrar´a principalmente en el análisis de la RCP previo a la intubación del paciente.

### <span id="page-14-0"></span>2.1 Resucitación Cardiopulmonar (RCP)

Un masaje de RCP temprano temprana sobre la víctima puede duplicar (o incluso cuadruplicar) la probabilidad de supervivencia ante una PCR [\[10,](#page-63-10) [11\]](#page-64-0). Existen diversas opiniones acerca de cómo debe de realizarse el masaje de RCP. Hasta hace poco el método más común era el de aplicar compresiones y ventilaciones intercaladas, pero existe controversia en la comunidad m´edica acerca de si la aplicación de ventilaciones tiene alguna ventaja sobre un masaje de CCC. En el caso del masaje con compresiones y ventilaciones intercaladas, estudios con animales respaldan una relación de compresiones-ventilaciones de 15:2  $[12]$ , aunque existe un modelo matemático que dicta que una relación de 30:2 proporciona un mejor compromiso entre la circulación de la sangre y la llegada de oxígeno a los órganos [\[13\]](#page-64-2). La utilización de la relación 30:2 permite disminuir la cantidad de interrupciones entre compresiones y, por tanto, la fracción sin circulación  $[14]$  y reduce la probabilidad de hiperventilación  $[15]$ . Es por esto que en las directrices del 2005 en adelante, para la realización de la RCP se sustituyó la relación de 15:2 por la de 30:2  $[16]$ . Por otro lado, estudios en animales también han comprobado que una RCP de CCC pueden ser tan efectivas como un masaje de RCP mixto durante los primeros minutos de una PCR [\[17\]](#page-64-6). Además, modelos matem´aticos y estudios sobre animales muestran que el tiempo que tardan las reservas de oxigeno arterial van de los 2 a los 4 minutos, tiempo que podr´ıa verse incrementado en el caso de que el retroceso del pecho al aplicar las compresiones permita la entrada de aire [\[18\]](#page-64-7). Aunque las directrices oficiales aún no recomiendan la utilización de un RCP-CCC sobre un RCP que combine ventilaciones y compresiones debido a la falta de confianza en los estudios que lo afirman [\[4\]](#page-63-4), los estudios han sido suficientes para sembrar la duda en la comunidad científica.

Hay que hacer notar que todo lo explicado en el párrafo anterior hace referencia al periodo pre-intubación, es decir, al periodo previo a la colocación de una vía aérea artificial al paciente mediante tubos endo- o supra-traqueales. Durante este periodo se aplica la terapia 30:2, utilizando para la ventilación el método boca-boca o la aplicación de una bolsa-autoinflable que proporciona ventilación con presión positiva. En este tipo de ventilaciones la concentración de oxígeno transmitido se sitúa alrededor del 16-17%, por lo que es recomendable sustituir lo antes posible estas ventilaciones por unas con aire rico en oxígeno. La duración de este periodo suele ser de unos 13 minutos [\[19\]](#page-64-8). Durante el periodo post-intubación sin embargo, las compresiones han de ser constantes, dado que una pausa durante las compresiones se traduce en una caída de la presión de perfusi´on coronaria. En este estado las compresiones se deben de dar con un ratio de 100-120 compresiones por minuto (cpm), y las ventilaciones (proporcionadas mediante la intubación traqueal) con un ratio de 10 ventilaciones minuto para evitar la hiperventilación del paciente [\[4\]](#page-63-4).

### <span id="page-15-0"></span> $2.2$  Equipos de desfibrilación y monitorización

Como se ha mencionado antes, uno de los puntos más importantes a la hora de llevar a cabo una resucitación exitosa son la desfibrilación temprana y la RCP de calidad. Aquí juegan un papel vital los desfibriladores automáticos  $ext{externos}$  (AED por sus siglas en inglés) y los monitores en general, que permiten proporcionar la terapia de shock y monitorizar la RCP que se proporciona la paciente. En la (Figura [2.2\)](#page-15-1) se muestran algunos AED comerciales.

<span id="page-15-1"></span>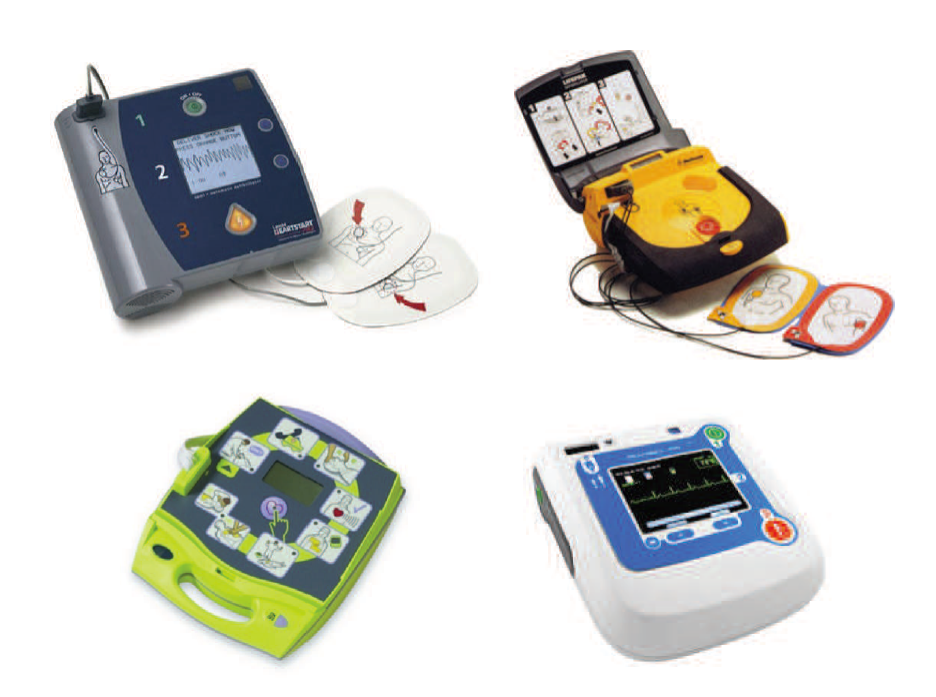

Figura 2.2: Diferentes desfibriladores automáticos externos disponibles en el mercado.

El AED es un equipo muy fácil de utilizar por parte de personal no clínico. Una vez colocados los parches en el pecho del paciente, el propio desfibrilador adquirirá la señal del electrocardiograma (ECG) y la señal de impedancia; usará el ECG para analizar el ritmo cardiaco de la víctima (Figura  $2.3$ ), y decidir si debe recibir un shock o se debe continuar con la reanimación cardiopulmonar. El uso de estos aparatos se ha popularizado mediante la implementación de programas de acceso a desfibriladores públicos [\[20\]](#page-64-9). El objetivo de estos programas es, siguiendo las pautas marcadas por las guías de resucitación, reducir el tiempo de desfibrilación a un paciente de PCR. Está demostrado que cada minuto de retraso en proporcionar un RCP reduce la tasa de supervivencia de la víctima en un  $10-12\%$  [\[21\]](#page-64-10). Sin embargo, si al paciente se le provee de una reanimación cardiopulmonar a tiempo, cada minuto de retraso en la aplicación de una desfibrilación reduce la tasa de supervivencia del paciente en un  $3-4\%$ [\[22\]](#page-64-11).

<span id="page-16-1"></span>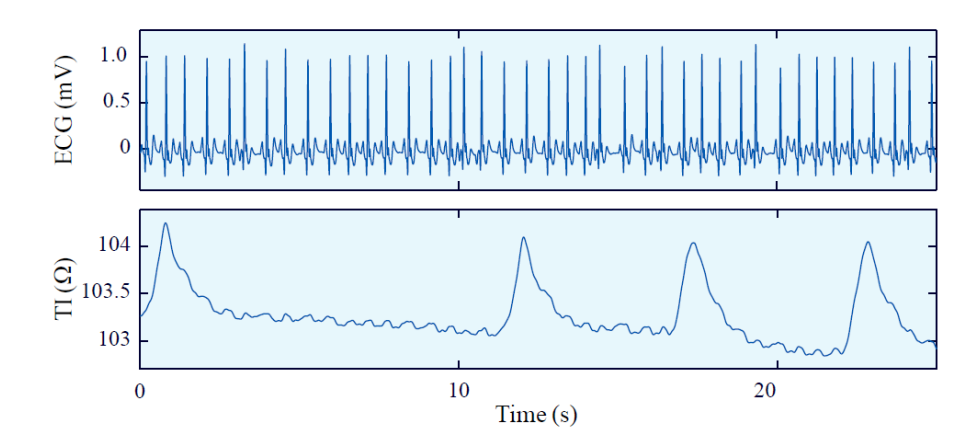

Figura 2.3: Señal de electrocardiograma y señal de impedancia torácica proporcionadas por un AED.

En el caso de hospitales y ambulancias, los desfibriladores externos automáticos son sustituidos por monitores-desfibriladores (Figura [2.4\)](#page-17-0). Los monitores son aparatos mucho m´as sofisticados que los AED y son utilizados por personal sanitario especializado. Por esta razón que normalmente se suelen utilizar en modo manual, siendo el m´edico el que analiza el ritmo cardiaco cada dos minutos de RCP y decide si hay que dar o no un shock.

A parte de la señal de impedancia y el ECG, los monitores permiten también la adquisición de la señal de pulsioximetría y de capnografía (Figura 5), permitiendo un an´alisis avanzado del estado del paciente. Por ejemplo, tras el retorno de la circulación espontanea del paciente, las guías de resucitación recomiendan que la saturación de oxígeno en sangre alcance unos niveles de  $94-98\%$  [\[23\]](#page-64-12). Además, la señal de capnografía proporciona información mucho más fidedigna sobre las ventilaciones que se están dando, por lo que es con la que se trabaja cuando el paciente está intubado.

### <span id="page-16-0"></span>2.3 Monitorización de la RCP

La monitorización de la RCP ha sido objeto de estudio desde hace mucho tiempo. En estos estudios el foco se ha puesto principalmente en el estudio de las compresiones, analizando en profundidad el posicionamiento de las manos durante las compresiones, la frecuencia, la profundidad y la relación de compresiones. De estos estudios se han extra´ıdo conclusiones como que las compresiones aplicadas en el centro del pecho y en la parte inferior del esternón proporcionan mejores respuestas hemodin´amicas [\[24\]](#page-65-0); que las compresiones con una profundidad entre 4.5-5.5 cm consiguen mejores resultados de supervivencia [\[25\]](#page-65-1); o que existe mayor ´ındice de supervivencia cuando la frequencia de las compresiones aplicadas se encuentran en el rango de 100-120 cpm [\[26\]](#page-65-2). Como consecuencia, son numerosos los sistemas comerciales que incorporados a

<span id="page-17-0"></span>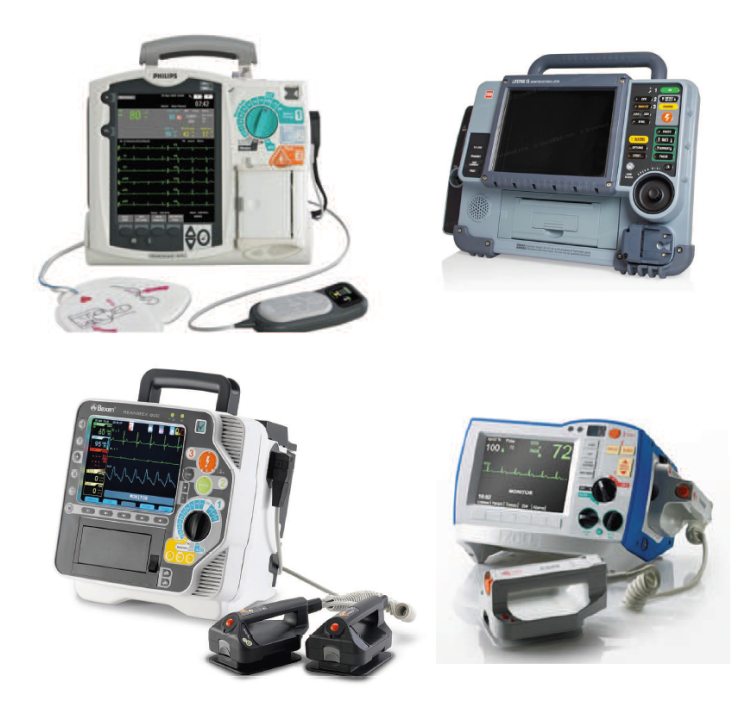

Figura 2.4: Diferentes monitores/desfibriladores comerciales utilizados por los profesionales sanitarios.

monitores-desfibriladores, o de manera independiente permiten monitorizar los parámetros de las compresiones.

Sin embargo, la atención dedicada a analizar las características y efecto de las ventilaciones, ha sido claramente deficiente. Sólo recientemente, se ha comenzado a analizar analizando el efecto de éstas en la tasa de supervivencia del paciente, obteniendo resultados contradictorios. Por un lado, un estudio realizado por  $[27]$  con una muestra de 23.711 pacientes reporto que no existía una diferencia significativa -entre una RCP con CCC y una RCP que combine compresiones con ventilaciones- en la supervivencia del paciente, ni en una función neurológica favorable tras sobrevivir a la PCR. Sin embargo, este estudio no analizó si las ventilaciones que recibieron los pacientes fueron ventilaciones efectivas. Las guías de resucitación describen una ventilación efectiva como aquella que provoca una elevación en el pecho [\[4\]](#page-63-4). Ahondando en esta área, un estudio reciente [\[7\]](#page-63-7) ha reportado que para que una ventilación sea efectiva tiene que superar los 250 mL de volumen, lo cual se ve reflejado como una fluctuación superior a 0.5  $\Omega$  en la señal de impedancia registrada por el monitor de la marca Physio Control. Con esta base, el estudio realizado sobre una muestra de 560 pacientes llega a la conclusión que los pacientes que recibieron ventilaciones efectivas durante m´as del 50 % de las pausas tuvieron mayores probabilidades de supervivencia respecto a los que no. Este estudio proporciona dos datos valiosos que pueden ser usados para realizar investigaciones dentro de esta área, por un lado, la definición de una ventilación efectiva, y por otro lado la posibilidad de identificar éstas en

<span id="page-18-0"></span>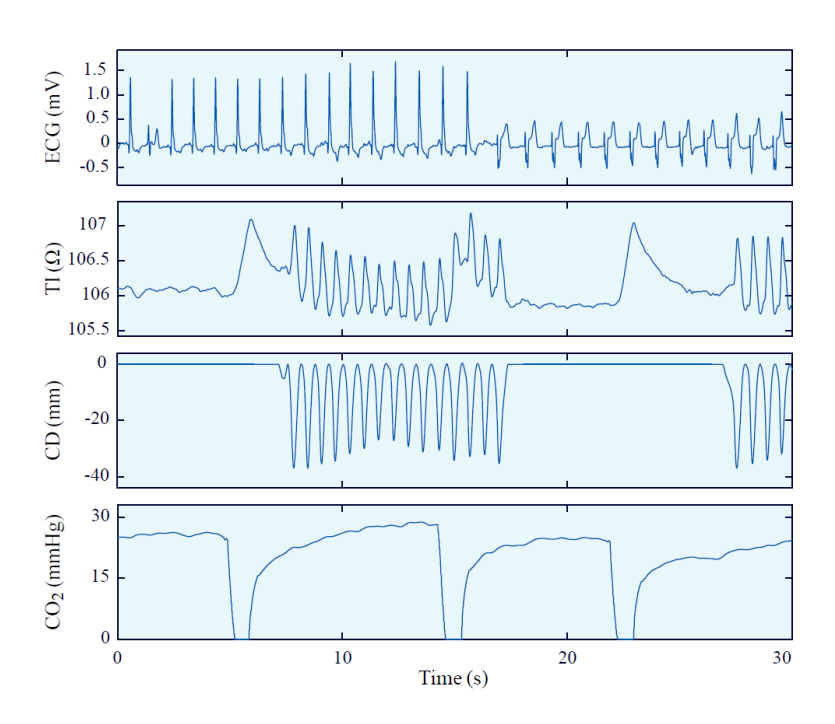

Figura 2.5: Ejemplo de las señales adquiridas por un monitor/desfibrilador. De arriba a abajo se encuentran la señal de electrocardiograma, la señal de impedancia, la señal de *Compression Depth* (profundidad de las compresiones, CD por sus siglas en inglés) y la señal de capnograma.

la señal de impedancia, como una fluctuación superior a  $0.5 \Omega$ . La identificación de ventilaciones en la señal de impedancia, permitiría monitorizar el paciente en el periodo de pre-intubación, asociado a los primeros minutos de tratamiento del paciente, que resultan claves en su supervivencia.

La monitorización automática de las ventilaciones durante la terapia 30:2, requeriría la identificación de las pausas de las ventilaciones, en primer lugar, y la detección de las ventilaciones efectivas, en segundo. A día de hoy se han reportado métodos automáticos para la identificación de ventilaciones efectivas en las pausas utilizando la impedancia, [\[19\]](#page-64-8), pero no se disponen de métodos automáticos para identificar pausas. Un algoritmo que fuese preciso permitiría poder evaluar automáticamente las ventilaciones efectivas durante las pausas, y también discriminar los casos 30:2 respecto de los CCC en los estudios clínicos retrospectivos de PCR extrahopsitalarios.

## <span id="page-19-0"></span>2.4 Señal de Impedancia Torácica (TI)

Para definir correctamente la señal de impedancia torácica hay que retroceder a 1940, cuando Nyboer et al.  $[28]$  propusieron la pletismografía de la impedancia medida en la superficie corporal (Figura  $2.6$ ), como método no invasivo para determinar cambios de volumen en el tejido corporal.

<span id="page-19-1"></span>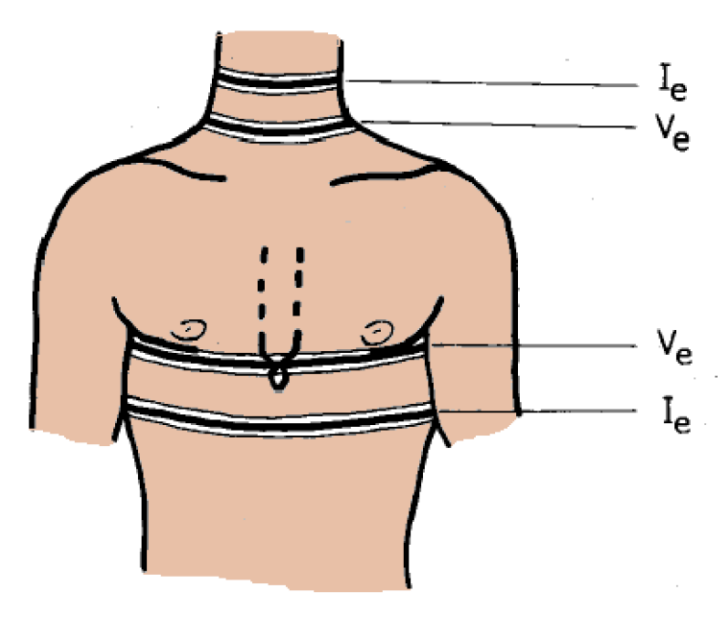

Figura 2.6: Esquema de la configuración de 4 electrodos para la medición de la pletismografía de la impedancia.

Para la obtención de la impedancia se aplica una corriente de alta frecuencia por los electrodos externos (1-5 mA entre 20-100 kHz). Los electrodos internos miden la diferencia de potencial generada por la intensidad que circula por el cuerpo. Entonces, la impedancia  $(Z)$  se obtiene mediante la mera aplicación de la ley de Ohm, como se muestra en la  $(ecuación 2.1)$  $(ecuación 2.1)$ .

<span id="page-19-2"></span>
$$
V_e = Z \cdot I_e \tag{2.1}
$$

Siguiendo estos mismos conceptos se consigue la señal de impedancia torácica (TI) con los desfibriladores anteriormente descritos. Se colocan los parches en el pecho, en posición antero-lateral (Figura [2.7\)](#page-20-0) y se aplica una corriente de excitación (2-3 mA a unos 30 kHz). El voltaje generado es medido para calcular la impedancia usando la (Ecuación  $2.1$ ). Esta señal es recogida por todos los AED comerciales, y uno de sus principales usos es comprobar el correcto contacto entre los parches y el pecho del paciente, tanto para un análisis correcto de los ritmos del paciente como para asegurar que la desfibrilación, en caso de ser necesaria, se aplicará correctamente.

<span id="page-20-0"></span>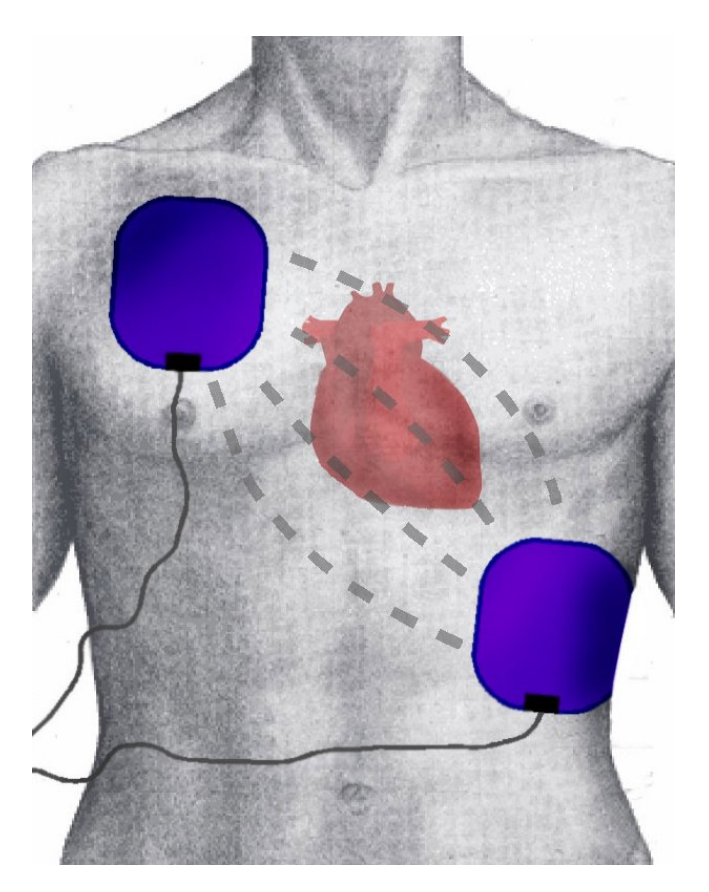

Figura 2.7: Posición de los parches del desfibrilador para medir la TI.

La señal de impedancia torácica puede mostrar diferentes componentes:

- Componente base: Una impedancia base de 50-120  $\Omega$  dependiendo del sexo, tamaño del pecho, masa corporal y posición de los parches  $[29]$ .
- Componente de compresión pectoral: Las compresiones causan fluctuaciones de alrededor de 0.15  $\Omega$ , aparte de ruido por movimiento [\[30\]](#page-65-6).
- $\bullet$  Componente de ventilación: Las ventilaciones añaden fluctuaciones de 0.1- $8 \Omega[31]$  $8 \Omega[31]$ .
- $\bullet$  Componente de circulación: La circulación introduce fluctuaciones de hasta 100 m $\Omega$ [\[32\]](#page-65-8).
- Ruido y artefactos adicionales: Provocados por movimiento, contacto electrodo-piel... [\[33\]](#page-65-9).

Todos estos componentes pueden ser observados en la (Figura [2.8\)](#page-21-0). Cualquier sistema automático que pretenda monitorizar las ventilaciones utilizando la señal de impedancia, deberá procesar digitalmente la señal para discriminar la componente debida a las ventilaciones y parametrizar sus características. Este trabajo se enfocará a monitorizar las ventilaciones durante la terapia específica de RCP 30:2.

<span id="page-21-0"></span>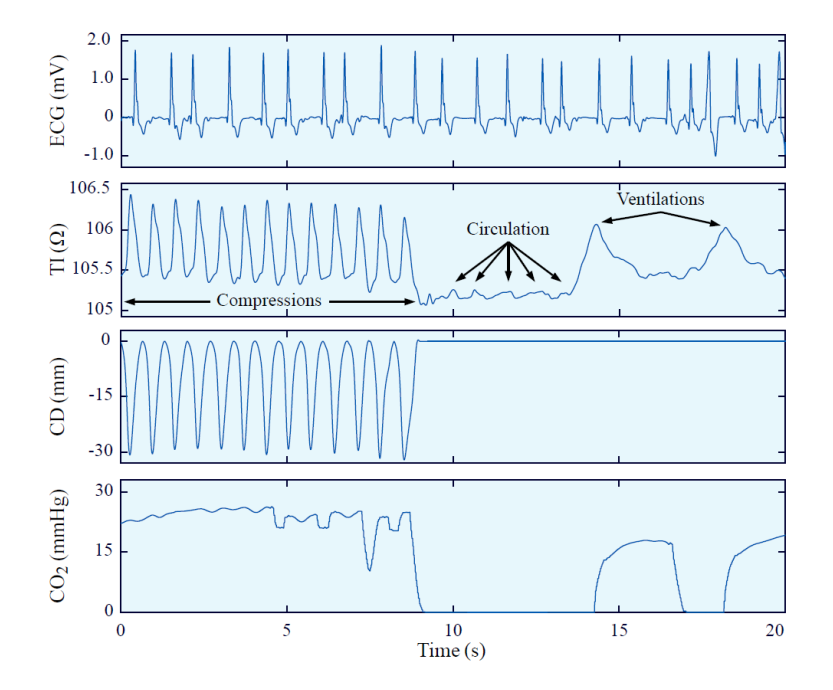

Figura 2.8: En esta imagen se pueden observar un intervalo de 20 segundos de cuatro señales biomédicas, de arriba a abajo, electrocardiograma (ECG), impedancia transtorácica (TI), profundidad de las compresiones (CD) y capnografía (CO<sub>2</sub>). En la señal de impedancia se puede observar cómo las compresiones se corresponden con fluctuaciones rápidas en la señal, mientras que las ventilaciones se corresponden con fluctuaciones de cierta amplitud pero lentas, y el componente de circulación se corresponde con fluctuaciones de muy baja amplitud.

# <span id="page-22-0"></span>ESTADO DEL ARTE

En este apartado se van a analizar los diferentes métodos propuestos en la literatura para la detección de pausas entre compresiones en la señal de impedancia registrada en paradas extrahospitalarias. Todas ellas se basan en una primera fase de detección de intervalos sin compresiones, a partir de los que es posible identificar las pausas de ventilaciones. Se describir´an las contribuciones por orden cronológico.

• En 2012 Digna et al  $[34]$  propusieron un método para la detección automática de pausas. Para la detección de periodos con pausas juega con la mayor cantidad de fluctuaciones en la señal de TI que hay en los periodos de CC que en los periodos de pausa. Primero filtra la señal con un filtro de paso bajo con  $f_c = 2.2$  Hz y un filtro de paso alto con  $f_c = 1.7$  Hz. Después calcula la primera diferencia de esta señal, la escala y la eleva al cuadrado, como indica la (ecuación [3.1\)](#page-22-1).

<span id="page-22-1"></span>
$$
sTTI[n] = \left(\frac{TTI[n] - TTI[n-1]}{0.024}\right) \tag{3.1}
$$

Por último, suaviza la señal mediante un filtrado paso bajo de 0.6 Hz para obtener la envolvente de la señal. Una vez obtiene esta señal, utiliza unos umbrales para determinar dónde empieza y dónde acaba la pausa. Para una base de datos de 600 episodios, este estudio reportó una SE (Sensibilidad) y PPV (Positive Predictive Value) en la detección de pausas de 94.3 % y 96.5 % respectivamente en la base de datos de entrenamiento, y una SE y PPV de 93.9 % y 96.2 % para la base de datos de test.

• En 2015 Erik et al.  $[35]$  (se escribiría así¿?) demostraron la viabilidad de utilizar la señal de impedancia para la medida de las métricas asociadas a las compresiones y las ventilaciones. Compararon m´etricas calculadas sobre la señal de TI con la señal de capnograma (que utiliza como Gold Standard) en el caso de las ventilaciones, y la señal de aceleración en el caso de las compresiones. Para ello los autores desarrollaron un algoritmo que se encarga de detectar las CC en la señal de impedancia, reportando sobre una base de datos de 623 episodios una SE, (median(IQR)) de 97.2  $(95.6-98.6)$  y PPV (median(IQR)) de 97.7 (94.8-98.5), entendiendo por SE el porcentaje de compresiones correctamente identificadas, y por PPV el porcentaje de compresiones detectadas por el algoritmo que efectivamente son compresiones. Pese a que el estudio no utiliza el algoritmo para la detección de pausas, conociendo donde se encuentran las CC es fácil definir los periodos de pausa, por lo que se utilizará en este trabajo como algoritmo de referencia para comparar los resultados con el algoritmo que se ha diseñado.

- En 2019 Coult et al  $[36]$  desarrollaron un método para la identificación de ventanas con compresiones en la señal de TI. El algoritmo de Coult es un clasificador que analiza un intervalo de 5 segundos, calcular una serie de parámetros característicos, y lo clasifica en función de si tienen compresiones o no. Para la clasificación utiliza una un modelo de regresión logística con los siguientes parámetros:
	- $\bullet$  Mediana de la desviación estándar

La mediana de la desviación estándar hace referencia a la amplitud de la señal TI, y se calcula como la mediana de  $s_{0,\ldots,k\ldots,K-1}$ , donde

<span id="page-23-2"></span>
$$
s_{0,...k,...K-1} = \sqrt{\frac{\sum_{n=1+kW}^{W+kW} \left( |x_n| - \frac{1}{W} \left( \sum_{j=1+kW}^{W+kW} |x_j| \right) \right)^2}{W-1}}
$$
(3.2)

siendo  $x_{1,...n...N}$  la señal TI de longitud N, n la muestra actual, W el tama˜no de la ventana en muestras, k la ventana actual y la cantidad de ventanas  $K = \text{floor}(N/W)$ .

Ratio de potencia espectral

Este parámetro describe la relación de potencia que cae en un rango del espectro relacionado con la frecuencia espectral de las compresiones. Se calcula mediante la siguiente ecuación

<span id="page-23-0"></span>
$$
PowerRatio = \frac{H_{PR}(M/f_s)}{L_{PR}(M/f_s) - 1} X_m
$$
\n
$$
PowerRatio = \frac{m = L_{PR}(M/f_s)}{L_{PR}(M/f_s) - 1} X_m + \sum_{m=1 + H_{PR}(M/f_s)}^{(M/2) - 1} X_m
$$
\n(3.3)

donde  $X_{0,\ldots m\ldots M-1}$  son los valores cuadráticos de la Transformada de Fourier Discreta (DFT por sus siglas en inglés) de  $M$  puntos,  $m$  es el índice de frecuencia actual,  $f_s$  es la frecuencia de muestreo y  $L_{PR}$ y  $H_{PR}$  son los límites del rango de frecuencias elegido en Hz.

• Potencia máxima espectral

Este parámetro es el valor de potencia máxima que se encuentra en el rango de frecuencias  $L_{PR}$  y  $H_{PR}$ .

<span id="page-23-1"></span>
$$
MaxPower = max(X_m)
$$
 (3.4)

para  $L_{MP} \le m \ge H_{MP}$ , siendo  $L_{MP}$  y  $H_{MP}$  los límites del rango de frecuencias elegido en Hz.

Los resultados obtenidos por el alagoritmo fueron reportados en términos de SE, porcentaje de ventanas con compresiones correctamente identificadas, especificidad (SP), porcentaje de ventanas sin compresiones correctamente identificadas, y PPV, porcentaje de ventanas detectadas con compresiones por el algoritmo que efectivamente lo son. Para una base de datos de validación de 691 pacientes con 1458 segmentos con compresiones y 1269 segmentos sin compresiones, reportaron una SE de 98.8 %, SP de 98.8 % y PPV de 98.7 %. Pese a que los resultados son muy buenos, hay que indicar que se trata de un algoritmo diseñado para intervalos de 5 segundos de señal, y no se ha contrastado con episodios largos de resucitación con transiciones entre intervalos con y sin compresiones. Es por ello que no se utilizará en este trabajo como referencia.

# <span id="page-25-0"></span>4 OBJETIVOS

## <span id="page-25-1"></span>4.1 Objetivo principal

El objetivo principal de este proyecto es desarrollar un algoritmo automático que identifique las pausas de las ventilaciones durante el periodo de preintubación de la RCP según protocolo 30:2.

Para alcanzar esta meta se han definido una serie de objetivos parciales que se describirán a continuación.

### <span id="page-25-2"></span>4.2 Objetivos parciales

#### <span id="page-25-3"></span>4.2.1 Definir la base de datos

A partir de los ficheros grabados por los desfibriladores comerciales en la asistencia del paciente en parada extrahospitalarios, se definirá la base de datos con la que se realizará el trabajo. Los ficheros incluirán información de las formas de ondas de las señales biomédicas, entre las que se encuentra la señal de impedancia, sobre la que se desarrollará y validarán los algoritmos.

<span id="page-25-4"></span> $4.2.2$  Diseño y validación del algoritmo detector de pausas

 ${\bf Se}$ trata de diseñar un algoritmo de procesamiento de la señal de impedancia torácica adquirida por los parches de desfibrilación de un desfibrilador, que permita identificar la posición, comienzo y final, de las pausas dedicadas a las ventilaciones. Se definirá parámetros característicos de la señal de impedancia que permitan discriminar los intervalos en los que no se suministran compresiones, y mediante técnicas de aprendizaje máquina se identificarán las pausas que cumplan ciertos requisitos.

### <span id="page-26-0"></span>4.2.3 Evaluación estadística del método propuesto

Para la evaluación del algoritmo desarrollado es necesario definir las métricas que se usarán para medir su desempeño con una base de datos real. Se caracterizarán los algoritmos en términos de Sensibilidad (Se), Positive Predictive Value (PPV) y el FScore, que se define como la media aritm´etica entre la sensibilidad y el PPV.

# <span id="page-27-0"></span>5 BENEFICIOS

El desarrollo y realización de este proyecto conlleva una serie de beneficios. Estos beneficios se pueden clasificar en las siguientes clases: beneficios sociales, beneficios económicos y beneficios científico-técnicos.

## <span id="page-27-1"></span>5.1 Beneficios sociales

Como se ha mencionado anteriormente, el análisis de las ventilaciones es un área en el que se está poniendo el foco recientemente. Uno de los principales desafíos es el de dilucidar si las ventilaciones durante la RCP 30:2 tienen un efecto positivo sobre el paciente en comparación con una reanimación de CCC. Conseguir dar una respuesta a este problema acarrearía numerosos beneficios. Si resultase que las ventilaciones aumentan la probabilidad de supervivencia del paciente, apartar definitivamente el CCC durante una RCP pre-intubación supondría un incremento en la tasa de supervivencia ante una PCR. No obstante, si se demostrase que no hay un beneficio notable en dar ventilaciones sobre el CCC, esto podría implicar la actualización de las guías de resucitación y los entrenamientos de primeros auxilios, debido a que resulta más sencillo dar un masaje de CCC sobre uno con ventilaciones 30:2.

### <span id="page-27-2"></span>5.2 Beneficios económicos

Pese a que obtener una rentabilidad económica no es un objetivo directo de este proyecto, la implementación de este algoritmo en un AED permitiría monitorizar la terapia de ventilación suministrada al paciente. La incorporación de estos algoritmos en un desfibrilador comercial, otorgaría, sin duda valor añadido a dicho equipo y beneficios econ´omicos a la empresa. En la actualidad los monitores-desfibriladores no proporcionan esta opción.

## <span id="page-28-0"></span>5.3 Beneficios científico-técnicos

Hasta la fecha muy pocos algoritmos para la detección automática de pausas en la señal de impedancia han sido publicados. No obstante, son varios los beneficios que proporcionaría un buen detector de pausas. Un buen detector de pausas permitiría la creación de una herramienta de análisis retrospectivo de los episodios de RCP que informase sobre si un paciente ha recibido una RCP con CCC o compresiones con ventilaciones, si la relación compresiones-ventilaciones ha sido de 30:2, o si el paciente ha podido ser hiperventilado durante la resucitación. También sería útil para realizar estudios con amplias bases de datos que quieran realizar una caracterización de las ventilaciones dadas durante una RCP.

En conclusión, un buen detector de pausas, además de facilitar la tarea de marcaje de pausas en bases de datos o solucionar dudas en la comunidad científica como el caso de la RCP con compresiones-ventilaciones versus RCP con CCC, abriría la puerta a nuevos estudios que requiriesen una correcta detección de pausas previas, como el análisis de las ventilaciones.

# <span id="page-29-0"></span>6 METODOLOGÍ ÍA

En este episodio se describirá el proceso seguido para la realización del detector de pausas para ventilaciones, poniendo el énfasis en el análisis de los diferentes métodos llevados a cabo para la consecución del objetivo.

En primer lugar, como se puede observar en el esquema de la Figura [6.1,](#page-30-0) se lleva a cabo la gestión de la base de datos. En un primer instante sólo se poseen los registros en formato electrónico extraídos de los desfibriladores y cedidos por la base de datos ROC de Dallas. Estos ficheros vienen en formato encriptado por la compañía Physio Control, formato ".pco", por lo que primero hay que convertirlos a un formato abierto que pueda convertirse a Matlab. Una vez estos datos son tratables en Matlab y se han organizado toda la estructura de ficheros, el siguiente paso consiste en la realización de una herramienta de gestión, visualización y análisis de las señales y datos que constituyen la base Esta herramienta ha de permitir tanto la visualización como la gestión de la base hasta fijar los casos concretos de an´alisis. Una vez se define la base de datos, el siguiente paso consiste en diseñar y desarrollar un algoritmo de identificación de las pausas. Para la detección de los intervalos sin compresiones se ha planteado un primer método de clasificación por ventanas. Esto requiere la creación de una base de datos nueva con información sobre los intervalos de la ventana y su clase ('1' para compresiones, '0' para ausencia de compresiones). Después se proseguirá con la integración del clasificador de ventanas en el entorno de análisis y por último se diseñará e integrará un método que, con la información obtenida por el clasificador de ventanas, identifique d´onde comienza y d´onde acaba cada pausa. Una vez diseñado e integrado el algoritmo, se procederá al cálculo de las métricas de rendimiento. Estas métricas serán la sensibilidad, PPV y FScore, y se calcular´an tanto del detector de pausas como del clasificador de ventanas.

## <span id="page-29-1"></span>6.1 Obtención de la base de datos

La base de datos original utilizada en este provecto está conformada por 648 episodios de pacientes que han recibido una RCP extrahospitalaria en el área de Dallas-Fort Worth en el estado de Texas en el periodo de enero 2015- diciembre 2016. Estos casos gestionados por el South West Medical Center Resuscitation

<span id="page-30-0"></span>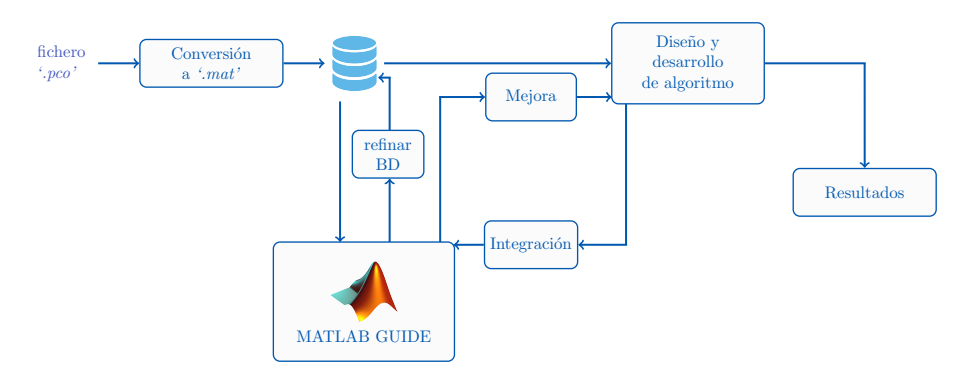

Figura 6.1: El esquema muestra el diagrama de flujo seguido para la realización del proyecto, desde la entrada de los fichero en formato ".pco" hasta la obtención de los resultados.

Institue, fueron integrados en la base ROC (Resuscitation Outcome Consortium). Este consorcio ha impulsado y conformado el mayor compendio a nivel internacional de actuaciones de resucitación cardiopulmonar extrahospitalaria. A ´el han contribuido 11 estados de EEUU, entre los que se encuentra, como contribuyente destacado el estado de Texas, bajo el liderazgo del profesor Ahamed Idris. Los episodios en cuestión fueron registrados por monitores/desfibriladores comerciales de la empresa Physio-Control, más concretamente los modelos LP- $12 \text{ y } LP-15$  (Figura [6.2\)](#page-30-1).

<span id="page-30-1"></span>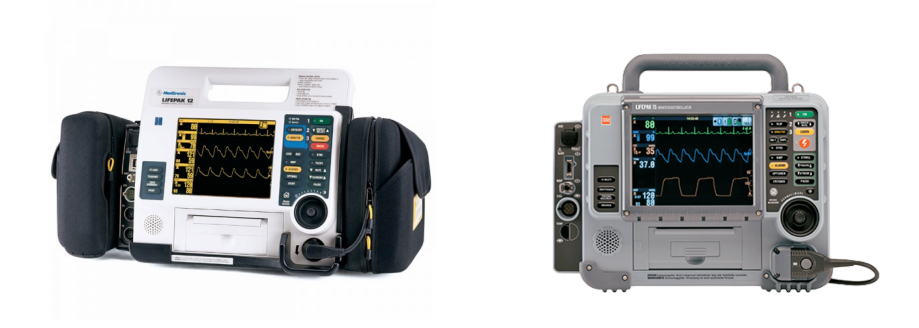

Figura 6.2: Los dos desfibriladores comerciales utilizados para la creación de la base de datos:  $LP-12$  (izq.) y  $LP-15$  (der.).

Los ficheros proporcionados por Dallas de la base ROC están en formato encriptado ".pco" por lo que es primordial convertir estos archivos a un formato de tipo texto. Para ello se ha utilizado la herramienta CODE-STAT, un software propiedad de la empresa Physio-Control que convierte los ficheros a formato texto ".csv", un formato que permite tratar los ficheros mediante Matlab, el software elegido para llevar a cabo el proyecto. Una vez en Matlab estos ficheros se pasan a un formato ".mat", formato propio de Matlab, la información se estructura convenientemente para facilitar el tratamiento de las señales y los datos.

La base de datos, tal y como se maneja en Matlab, está dividida en dos estructuras principales. Por un lado, todos los ficheros de los episodios en formato ".mat" y por otro una matriz con todos los datos relativos a cada episodio. El fichero de cada episodio contiene cuatro variables: la señal de ECG y su frecuencia de muestreo  $(f_{secG})$ , y la señal TI y su frecuencia de muestreo  $(f_{sTI})$ . En la Figura [6.3](#page-31-0) se puede observar un intervalo de 60 segundos de un episodio grabado con el monitor/desfibrilador LP 15. En la parte superior de la imagen se encuentra la señal de ECG, mientras que en la parte inferior se ve un intervalo de la señal TI con una relación de compresiones-ventilaciones 30:2.

<span id="page-31-0"></span>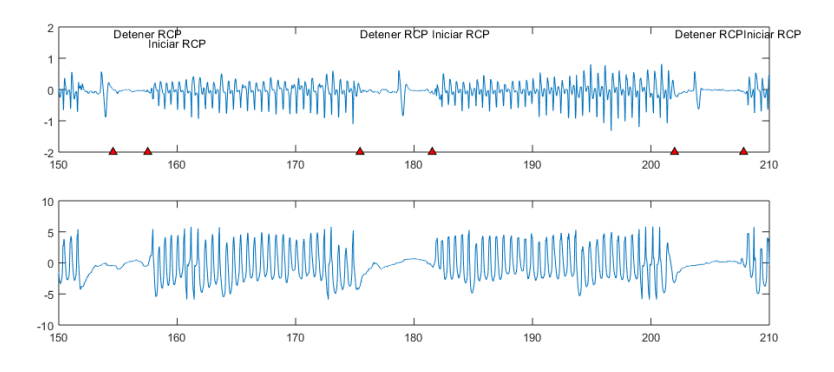

Figura 6.3: Esta figura muestra un un intervalo de 30 segundos de las señales recogidas por un monitor/desfibrilador  $LP-12$ . En la gráfica superior se encuentra la señal de ECG, con las anotaciones recogidas por el aparato. En la gráfica inferior se observa la señal de TI para el mismo intervalo, donde se observa una RCP con una relación compresiones-pausas 30:2.

Los datos relativos a cada episodio están almacenados en una matriz. Cada episodio posee los siguientes datos (Figura [6.4\)](#page-32-0):

#### • Datos clínicos

Son los datos relativos al paciente.

- reg<sub>-name:</sub> Nombre del registro.
- $\bullet$  reg<sub>-ID</sub>: Identificador del registro.
- $\bullet$  *dev\_model:* Modelo del monitor/desfibrilador.
- $\bullet$  rec\_date rec\_time: Fecha y hora a la que se grabaron los registros.
- o reg name: Nombre del fichero generado con la herramienta CODE-STAT.
- patient ID: Nombre del fichero correspondiente en la base de datos ROC de Dallas.

```
reg_name: 'DalVent_170'
          eg_name: 'baivent_170'<br>reg ID: '2012041902041800LP1539054809
       dev_model: 'LP153'<br>rec date: '2012-04-19'
        rec_uate: 2012-04-19<br>rec_time: '02:04:18:00'
       reg name: 'SVB 170 Continuous Waveforms.csv
      patient ID: 'DAL-217773CA-3-dev1-2012-02-19-425.pco'
          num\_cc: 2322t: [1 \times 2322 \text{ double}]t_{ann}: [1×131 double]
               ann: {1*131 cell}
       pauseCode: [35*2 double]
t_vent_detected: []<br>t_end_data: [2 10 0]
            \overline{t} end: 342
            \overline{v}alid: 0
         tManual: [1×2327 double]
    pauseManual: [6×2 double]
             AlgE: [1×1 struct]
               ML: [1*1 struct]
     n interval: []
```
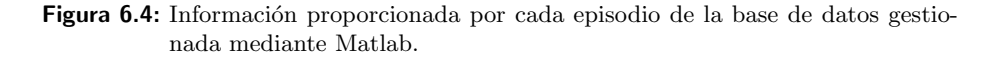

#### • Datos generados por el monitor

Son los datos generados por el propio monitor/desfibrilador durante la grabación del episodio. Estos datos conforman el Ground Truth de la base de datos, dado que fueron revisados por médicos de Dallas especialistas en revisión de registros de parada.

- $\bullet$  num cc: Número de compresiones que hay en el episodio.
- $\bullet$  *t*: Instante en tiempo de cada compresión.
- $\bullet$  *t\_ann*: Instante en tiempo de las anotaciones recogidas por el monitor  $\pi$  la Figura [6.3,](#page-31-0) en la señal ECG se pueden ver estas anotaciones y los instantes de tiempo en los que son registrados).
- ann: Las propias anotaciones recogidas por el monitor.
- $\bullet\ \!\!\!\!\!{pauseCode:}$  Intervalos de tiempo en los que el monitor ha detectado una pausa.
- $\bullet\$ t vent detected: Instantes de tiempo en los que se ha detectado una ventilación.
- $\bullet$  *t\_end\_data:* Hora a la que se produce la intubación del paciente.
- $\bullet$  *t\_end:* Tiempo transcurrido en segundos desde el inicio del episodio hasta la intubación del mismo.

#### • Datos a˜nadidos

Datos añadidos a posteriori sobre el paciente, y que contienen datos relativos al Ground Truth usado o los resultados de los algoritmos de procesado aplicados a las se˜nales de cada paciente. Destacan los siguientes:

- tManual: Instante en tiempo de todas las compresiones previas al momento de intubación.
- $\bullet$  pauseManual: Conjunto de pausas previas al momento de intubación.
- $\bullet$   $ML$ : Estructura con información referente al algoritmo de aprendizaje m´aquina utilizado para clasificar ventanas con compresiones o sin compresiones.

Esta base de datos ha sido marcada automáticamente por los monitores/desfibriladores que grabaron el episodio, por lo que ha sido manualmente revisada y refinada usando los siguientes criterios:

- La duración del periodo de pre-intubación del episodio debe ser de al menos 10 minutos.
- El análisis de las pausas sólo se realizará sobre el periodo previo a la intubación del paciente.
- $\bullet~$  Durante la RCP pre-intubación, se debe de haber aplicado la relación 30 compresiones 2 ventilaciones.
- $\bullet$  Entre dos pausas consecutivas debe de haber un mínimo de 5 compresiones.
- Una pausa para ventilaciones tiene que ser superior a 3 segundos e inferior a 15 segundos.

Aplicando estos criterios la base de datos final está formada por 381 episodios pertenecientes a 374 pacientes diferentes, cuyas características aparecen descritas en la tabla [6.1.](#page-33-0)

<span id="page-33-0"></span>

| Base de datos ROC                              |                   |  |
|------------------------------------------------|-------------------|--|
| Número de pacientes                            | 374               |  |
| Número de compresiones                         | 724415            |  |
| Compressiones por paciente $(median(Q1,Q3))$   | 1902.5(1469,2350) |  |
| Número de pausas                               | 6782              |  |
| Pausas por paciente $(median(Q1,Q3))$          | 15(11,23)         |  |
| Duración de las pausas ( $median(Q1,Q3)$ )     | 5.49(4.51,7.44)   |  |
| Tiempo de intubación (min) ( $median(Q1,Q3)$ ) | 15.94(10.23,24.5) |  |

Tabla 6.1: Base de datos utilizada para el proyecto, extraída de la base de datos ROC en el área de Dallas.

<span id="page-34-0"></span>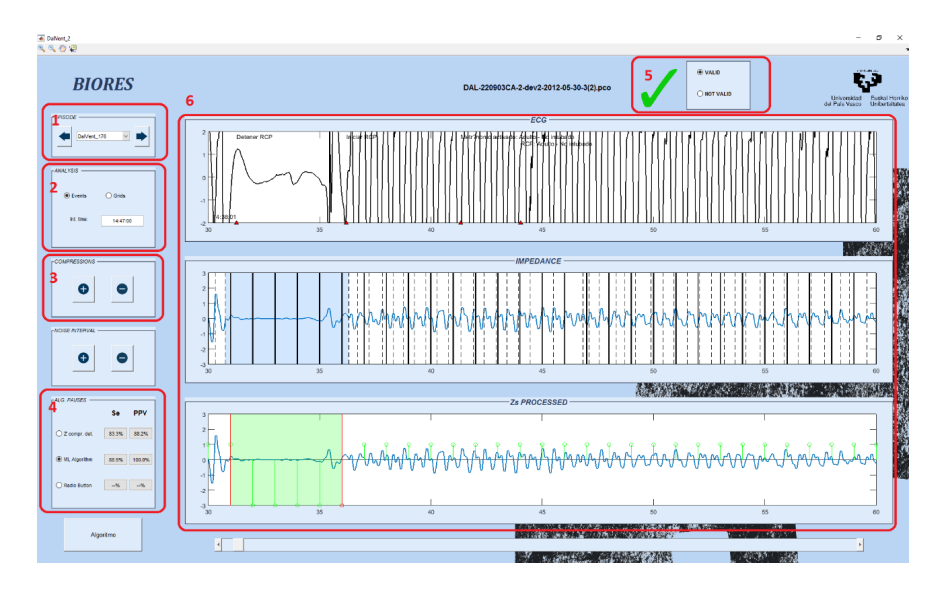

Figura 6.5: Imagen de la GUI utilizada para la gestión de la base de datos del proyecto.

Para gestionar esta base de datos es necesario crear una interfaz de usuario. En este caso se ha utilizado la herramienta GUIDE de Matlab para crear una GUI (Graphic User Interface) que permite tanto la visualización de las señales de cada episodios como la modificación de ciertos datos relativos al episodio. A continuación se describirán los elementos y funcionalidades que ofrece la GUI. En la Figura [6.5](#page-34-0) se muestra un ejemplo de aplicación de dicha GUI a un episodio concreto de la base.

- 1. Este conjunto de botones son los que permiten seleccionar y navegar entre los diferentes episodios que conforman la base de datos.
- 2. Este panel permite la opción de seleccionar si se quieren ver los eventos en las señales (anotaciones, compresiones, pausas...), o si se quiere añadir una rejilla a la gráfica. Debajo de estas opciones se muestra la hora de intubación del paciente.
- 3. El panel de compresiones permite añadir o quitar compresiones en la segunda gráfica, donde se representa la señal de impedancia con los datos del Ground Truth. Cada compresión que se añada o se borre quedará registrada en la base de datos.
- 4. Este panel permite seleccionar el algoritmo de detección de pausas se quiere visualizar en la tercera gráfica. Aplica el algoritmo al episodio abierto y aporta los parámetros SE y PPV para el episodio actual.
- 5. Este botón permite clasificar un episodio como válido o no válido, en caso de que se quiera prescindir de él en la base de datos final.
- 6. Las gráficas de cada episodio. Cada gráfica representará un intervalo de 30 segundos de cada señal. En la primera gráfica se representar la señal de ECG, así como las anotaciones recogidas por el propio

desfibrilador/monitor. En la segunda gráfica se representa la señal de impedancia procesada y los eventos correspondientes al Ground Truth del episodio. Por último, en la tercera gráfica, se dibuja la señal de impedancia que utiliza el algoritmo detector de pausas, además de la información asociada al funcionamiento del algoritmo que se está probando.

## <span id="page-35-0"></span> $6.2$  Diseño y desarrollo del algoritmo de identificación de pausas

En este apartado se describe el proceso de desarrollo del algoritmo de identificación de pausas para ventilaciones en base a la señal de impedancia.

Las pausas para ventilaciones en la impedancia se identifican como intervalos en los que no se suministran compresiones torácicas al paciente, con la función de insuflar aire, normalmente de manera manual con un dispositivo autoinflable. Las pausas para ventilaciones en el protocolo 30:2 deben situarse entre dos series de 30 compresiones, y tienen una duración de entre 3 y 15 segundos. Éste es el protocolo normalmente utilizado en el periodo de pre-intubación, ya que, una vez intubado el paciente, pueden suministrase de manera continuada y simultánea las compresiones y las ventilaciones.

El objetivo, por tanto, del algoritmo a desarrollar será identificar pausas de 3-15 s de duración entre intervalos de compresiones en el periodo de preintubación. El proceso de diseño está organizado en las siguientes fases:

- 1. Diseño de un algoritmo de discriminación de las ventanas con compresiones.
- 2. Integración del algoritmo en el entorno de análisis.
- 3. Diseño del algoritmo de identificación de pausas para ventilaciones.
- 4. Integración del algoritmo en el entorno de análisis.

En la primera fase se trata de identificar las ventanas breves de tiempo en las que no se suministran compresiones. Una sucesión de este tipo de ventanas podr´ıa considerarse una pausa para ventilaciones, si cumple los requisitos de duración. Este algoritmo será integrado en la interfaz de usuario desarrollada en Matlab para tal efecto, y se convertirá, además, en el núcleo del algoritmo identificador de pausas para ventilaciones. A continuación se detalla cada una de las fases.

#### <span id="page-35-1"></span> $6.2.1$  Diseño de un algoritmo de discriminación de las ventanas con compresiones

Divide et impera. Siguiendo esta filosofía se ha planteado un algoritmo de clasificaci´on de ventanas con compresiones. Para ello el algoritmo se encarga de analizar ventanas cortas (2 segundos de duración) de la señal TI y clasificarlo como ventana con compresión  $(1')$  o sin compresión  $(0')$ . Para su diseño se han definido los siguientes pasos:

- Definición de la base de datos: En este apartado se clasificarán las ventanas de cada episodio en función de si tienen o no compresiones ('1' o '0' respectivamente). Esta clasificación definirá el Ground Truth que permitirá evaluar más adelante el desempeño del algoritmo.
- Diseño de los parámetros de discriminación: Son los parámetros de caracterización de la forma de onda de la señal de impedancia que se utilizarán para detectar la presencia de las compresiones.
- $\bullet~$  Desarrollo de clasificadores binarios en base a los parámetros característicos: En este paso se contemplan dos clasificadores basados en aprendizaje máquina: la regresión logística, Logistic Regression (LG) y el basado en ´arboles aleatorios, Random Forest (RF).

#### $6.2.1.1.$  Definición de la base de datos

Como se ha mencionado anteriormente, la duración de las ventanas son de 2 segundos cada una, y la clasificación de cada ventana se ha realizado siguiendo el siguiente criterio: si una ventana contiene al menos dos compresiones, es clasificada como '1', y si no existe ninguna compresión dentro del intervalo de la ventana es clasificada como '0'. Existe una tercera clasificación ('2') que se aplica a las ventanas que pertenezcan a un intervalo de tiempo que el desfibrilador/monitor indica como no-valid, indicando que la señal registrada no es fiable. No obstante, esta tercera clasificación no afecta al algoritmo, dado que esas ventanas se descartan del an´alisis posteriormente. Siguiendo esta regla se genera el Ground Truth de la base de datos. La base de datos final tiene las siguientes características:

#### 6.2.1.2. Diseño de los parámetros de discriminación

En este apartado se listan los doce parámetros utilizados para entrenar los algoritmos de aprendizaje máquina aplicados para la detección de ventanas con compresiones. Para cada ventana se calcula un valor de cada parámetro, llamado también observación, por lo tanto, cada ventana tendrá asociados doce observaciones diferentes. Los par´ametros utilizados son los siguientes.

<span id="page-37-0"></span>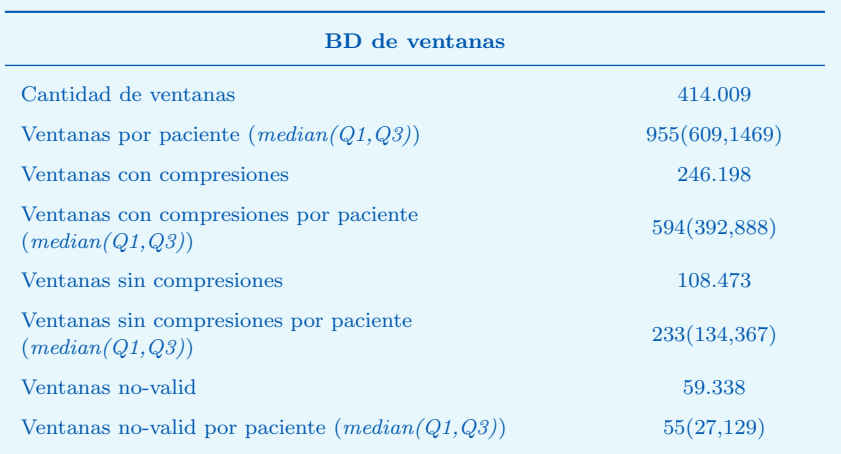

Tabla 6.2: Base de datos resultante, formada para el algoritmo de clasificación de ventanas.

#### Logarithm of absolute correlations (LAC)

El primer parámetro hace referencia al área del valor absoluto de la autocorrelación de la ventana. Este parámetro se calcula siguiendo la fórmula de la ecuación [6.1.](#page-37-1)

<span id="page-37-1"></span>
$$
LAC = \log_{10} \sum_{k=0}^{f_s * Ws} |R(k)| \tag{6.1}
$$

donde

<span id="page-37-2"></span>
$$
R(k) = \frac{\mathbb{E}[(x(n) - \mu_x)(y(n-k) - \mu_y)]}{\sigma_x \sigma_y} \tag{6.2}
$$

siendo  $x(n)$  el valor de la muestra n en la ventana de la señal TI, e  $y(n)$  igual a  $x(n)$  debido a que es la autocorrelación de la ventana.  $\mu_x$  y  $\mu_y$  son la media de la señal  $x(n)$  y  $\sigma_x$  y  $\sigma_y$  son la desviación estándar de la señal  $x(n)$ . Por último,  $f_s$  es la frecuencia de muestreo y Ws la duración de la ventana en segundos (2 s en este caso).

En la Figura [6.6](#page-38-0) se muestra la autocorrelación de un intervalo sin compresiones y otro con compresiones. El intervalo sin compresiones tiene unos valores de autocorrelación bastante pequeños, por lo que el logaritmo de su sumatorio devolverá un LAC negativo. Mientras tanto el sumatorio de la autocorrelación en el intervalo con compresiones supera la unidad, devolviendo un LAC positivo.

<span id="page-38-0"></span>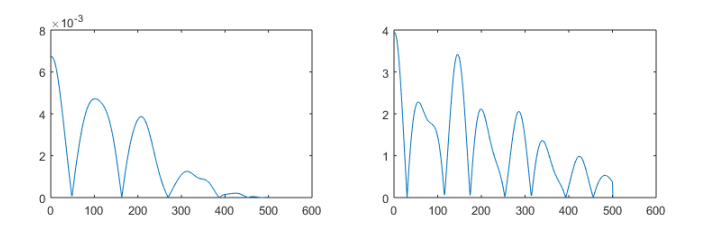

Figura 6.6: La primera gráfica (izq.) se corresponde con la autocorrelación de un intervalo sin compresiones, siendo los valores de la autocorrelación muy bajos (están multiplicados por  $10^{-3}$ ). La segunda gráfica (der.) se corresponde con un intervalo con compresiones, resultando en unos valores de autocorrelación notablemente mayores.

#### Variación entre picos de la autocorrelación

Este parámetro mide la varianza entre los picos de la autocorrelación. Para calcular este parámetro se aplica primero la autocorrelación utilizando la ecuación  $6.2$ . Se calcula el valor absoluto de la autocorrelación y se mide la varianza entre los picos. En la Figura [6.7](#page-38-1) se observa cómo la varianza entre picos en dos intervalos con compresiones es bastante parecida (los picos aparecen con una frecuencia semejante), mientras que en la Figura [6.8](#page-38-2) se observa justo lo contrario, en diferentes intervalos con pausas la varianza entre picos difiere de un intervalo a otro.

<span id="page-38-1"></span>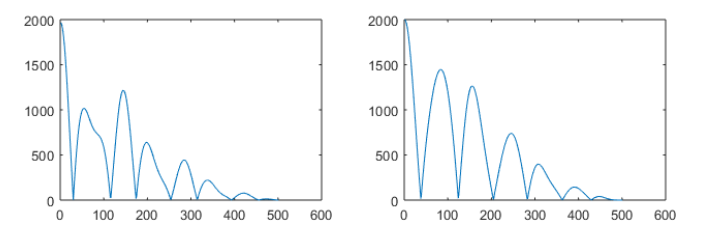

<span id="page-38-2"></span>Figura 6.7: La imagen muestra el valor absoluto de la autocorrelación en dos intervalos con compresiones diferentes.

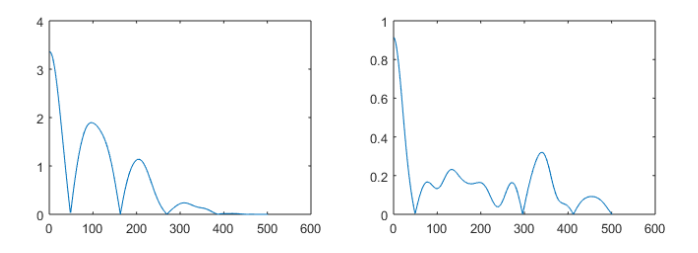

Figura 6.8: La imagen muestra el valor absoluto de la autocorrelación en dos intervalos sin compresiones diferentes.

#### Porcentaje de potencia en la banda 1-3 Hz [\[36\]](#page-65-12)

Este parámetro describe la relación de potencia que se concentra en el ancho de banda 1-3 Hz. Este ancho de banda está relacionado con la frecuencia espec-tral de las compresiones. La ecuación [3.3](#page-23-0) describe este parámetro, siendo en este caso  $L_{PR} = 1$  Hz y  $H_{PR} = 3$  Hz. En la Figura [6.9](#page-39-0) se observa cómo el porcentaje de potencia en el ancho de banda 1-3 Hz en el intervalo sin compresiones es mucho menor que el cae en el intervalo con compresiones.

<span id="page-39-0"></span>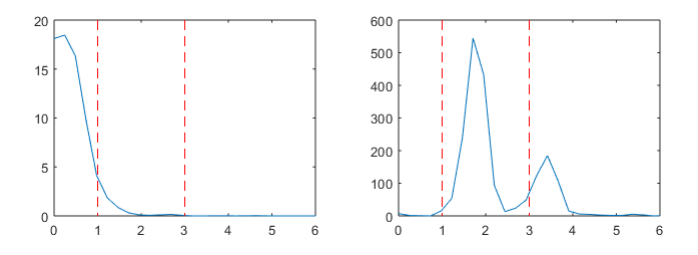

Figura 6.9: La imagen muestra la transformada de Fourier para un intervalo sin compresiones (izq.) y con compresiones (der.). Se observa cómo en el intervalo sin compresiones el porcentaje de potencia es mucho menor que en el intervalo con compresiones.

#### Potencia máxima en la banda 1-3 Hz [\[36\]](#page-65-12)

Dado que las guías de resucitación recomiendan que durante una RCP las compresiones se den a una frecuencia de 100-120 cpm, esto sitúa la frecuencia de estas en el espectro alrededor de 1.6-2 Hz, por lo tanto se presume que la potencia hallada en el ancho de banda 1-3 Hz será mayor en un intervalo con compresiones que en un intervalo sin compresiones. Esto se puede ver observando ´ la Figura  $6.10$ . La ecuación  $3.4$  muestra cómo se calcula este parámetro, siendo en este caso  $L_{MP} = 1$  Hz y  $H_{MP} = 3$  Hz.

<span id="page-39-1"></span>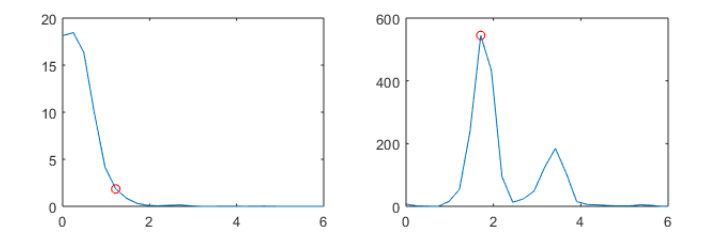

Figura 6.10: La imagen muestra la transformada de Fourier para un intervalo sin compresiones (izq.) y con compresiones (der.). Se observa cómo en el intervalo sin compresiones la potencia máxima es mucho menor que en el intervalo con compresiones.

#### Sumatorio de la pendiente

Este parámetro da información relativa a la pendiente de la señal de impedancia en la ventana. Dado que la primera diferencia de una señal se corresponde con la pendiente de ésta, este parámetro queda definido por la ecuación [6.3.](#page-40-1) A mayor frecuencia y amplitud tenga la señal en la ventana analizada, mayor valor numérico tendrá este parámetro, como se observa en la Figura [6.11.](#page-40-0)

<span id="page-40-1"></span><span id="page-40-0"></span>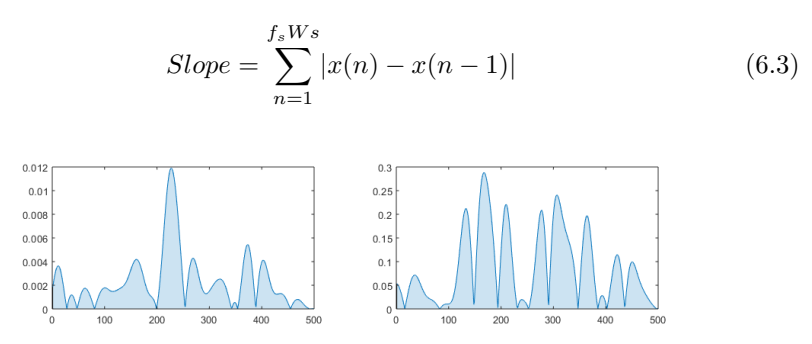

Figura 6.11: La imagen muestra el área que cubre la pendiente de la señal TI. La gráfica de la izquierda se corresponde con un intervalo sin compresiones, mientras que la de la derecha se corresponde a un intervalo con compresiones.

#### Mediana de la desviación estándar de la amplitud [\[36\]](#page-65-12)

Este parámetro hace referencia a la amplitud de la ventana de la señal TI. Se calcula como la mediana de  $s_{0,...k...K-1}$ , donde  $s_{0,...k}$ ,  $K-1$  quedaba definido por la ecuación [3.2.](#page-23-2) Para este trabajo se ha seleccionado una  $K = 10$ , y siendo  $N = f_s Ws = 500$  muestras se obtiene una  $W = 50$  muestras.

#### Skewness

En la teoría de probabilidades skewness (asimetría estadística en castellano) es una medida de la asimetría de la función de densidad de probabilidad (pdf por sus siglas en inglés). Se conoce también como el tercer momento estadístico, y se calcula mediante la formula descrita en la ecuación [6.4.](#page-40-2)

<span id="page-40-2"></span>
$$
\gamma = \mathbb{E}\left[\left(\frac{X-\mu}{\sigma}\right)^3\right] = \frac{\mathbb{E}[X^3] - 3\mu\sigma^2 - \mu^3}{\sigma^3} \tag{6.4}
$$

#### Curtosis

Curtosis, como la asimetría estadística, es un parámetro popular dentro de la estadística. Es conocido como el cuarto momento estadístico y es representativo de la forma del pdf de la señal. Una curtosis alta indica una alta concentración de los valores tanto cerca de la media como en las colas de la distribución. El valor de la curtosis se obtiene aplicando la ecuación [6.5.](#page-41-0)

<span id="page-41-0"></span>
$$
Kurtosis = \mathbb{E}\left[\left(\frac{X-\mu}{\sigma}\right)^4\right] = \frac{\mathbb{E}[(X-\mu)^4]}{(\mathbb{E}[(X-\mu)^2])^2}
$$
(6.5)

#### Conditional entropy

Este parámetro está pensado para proporcionar información relativa a la regularidad del proceso mediante la búsqueda de patrones repetidos periódicamente, es decir, a mayor regularidad del proceso mayor entropía, y viceversa. La entropía condicional se define mediante la ecuación  $6.6$  [\[37\]](#page-66-0).

<span id="page-41-1"></span>
$$
E(L/L - 1) = -\sum_{L-1} p_{L-1} \sum_{L/L-1} p_{L/L-1} \log p_{L/L-1} = E(L) - E(L - 1) \quad (6.6)
$$

donde  $E(L)$  es la entropía de Shannon para  $x_L(i)$ , definida por la ecuación [6.7.](#page-41-2) Siendo  $x(i)$  una muestra de la señal TI,  $x<sub>L</sub>(i)$  representa un patrón de L muestras, quedando  $x_L(i)$  definido como un vector  $(x(i),x(i-1),...,x(i-L+1)).$ Para el cálculo en este trabajo se ha escogido una  $L=3$ .

<span id="page-41-2"></span>
$$
E(L) = -\sum_{L} p_L \log p_L \tag{6.7}
$$

#### Permutation entropy

Este parámetro de entropía mide la regularidad con las que se repiten ciertas permutaciones en la señal [\[37\]](#page-66-0). A mayor aleatoriedad en la señal, menor será la entropía de permutación. La ecuación que describe la entropía de permutación es la misma que la ecuación de la entropía de Shannon (ver ecuación  $6.7$ ), con la diferencia de que en este caso  $p<sub>L</sub>$  es la probabilidad con la que se repite cierta permutación.

#### LAC de la correlación cruzada

Este parámetro se obtiene de la ecuación  $6.1$ , sólo que a diferencia de el LAC de la autocorrelación,  $y(n)$  se corresponde con la señal TI de la ventana anterior, y por lo tanto  $\mu_y$  y  $\sigma_y$  son la media y la desviación estándar de la ventana anterior. En la Figura  $6.12$  se puede observar cómo el LAC es superior cuando hay dos intervalos de compresiones consecutivos. Este parámetro permitiría, además, identificar los intervalos en los que ocurre una transición pausa-compresiones o compresiones-pausa.

<span id="page-42-0"></span>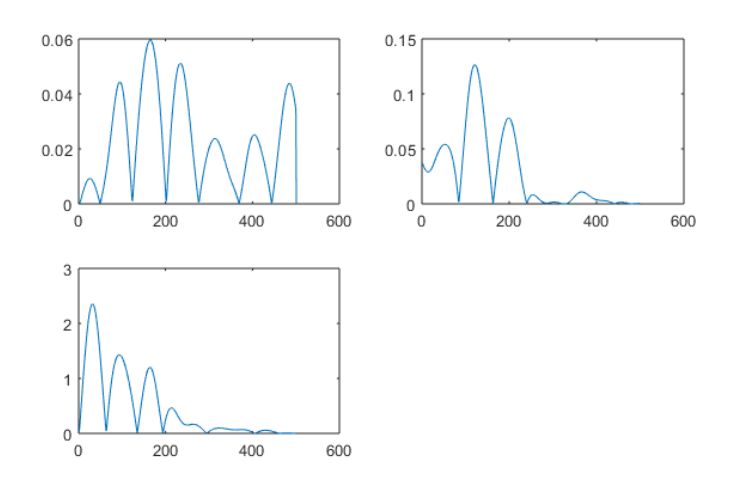

Figura 6.12: En la imagen se puede observar cómo la correlación cruzada de dos intervalos de pausas (gráfica arriba izq.) tiene un valor de LAC bajo; la correlación cruzada entre un intervalo de compresiones y una pausa (gráfica arriba der.) también da un LAC bajo, aunque ligeramente superior al primer caso. Por último, la correlación cruzada entre dos compresiones (gráfica abajo izq.) proporciona un LAC bastante superior a los dos casos anteriores.

#### Variación entre picos de la correlación cruzada

Este parámetro se basa en el mismo principio que el segundo parámetro (variación entre picos de la autocorrelación), sólo que, de la misma manera que el anterior parámetro, se calcula mediante la correlación cruzada de la ventana actual con la ventana anterior.

#### $6.2.1.3.$  Desarrollo de clasificadores binarios en base a los parámetros característicos

Para la clasificación de las ventanas se han utilizado dos clasificadores diferentes: Random Forest (RF) y Logistic Regression (LR). El objetivo de estos clasificadores binarios es el de discriminar ventanas con compresiones '1' de ventanas sin compresiones '0'. Ambos clasificadores tienen dos fases: entrenamiento y testeo.

Durante el entrenamiento el algoritmo clasificador prepara y optimiza su modelo en función de los datos que se proporcionan, en este caso los datos de entrenamiento. Durante este proceso se ajustan ciertos parámetros internos propios de cada clasificador.

La fase de testeo consiste en medir la precisión del modelo entrenado con datos independientes que no han sido utilizados para su entrenamiento. Normalmente se suele utilizar los resultados obtenidos en esta fase para describir el desempeño del algoritmo aplicado.

#### Random Forest

El clasificador Random Forest tiene una buena precisión y reduce la posibilidad de introducir overfitting a la hora de entrenar el modelo. El overfitting es un efecto típico dentro del aprendizaje máquina, y ocurre como consecuencia de que el modelo entrenado se ajuste demasiado a los datos de entrenamiento. Esto causa que al utilizar el modelo con una base de datos independiente se obtengan resultados peores de lo esperado.

El algoritmo de RF está basado en el concepto bagging: se entrenan  $T$  árboles y se toma la decisión en función de las salidas. El algoritmo funciona siguiendo el siguiente proceso:

- 1. Para cada árbol, t el algoritmo escoge  $M'$  instancias para entrenarlo, siendo  $M$  el número total de instancias dedicadas al entrenamiento.
- 2. El proceso de entrenamiento de cada árbol se lleva a cabo con  $D' \lt D$ parámetros.
- 3. Cada nueva instancia pasa por los  $T$  árboles que componen el modelo, proporcionando  $T$  observaciones. La observación mayoritaria es la clasificación otorgada por el modelo para dicha instancia.

Una de las principales ventajas que proporciona este algoritmo es que permite medir la importancia de cada parámetro utilizado para entrenar el modelo. Para ello se vale de una función llamada *out-of-bag error* (error OOB). El algoritmo selecciona un par´ametro y permuta sus valores entre las instancias. Si a consecuencia de esta permutación el error OOB aumenta significa que dicho parámetro es significativo. Esta función se puede utilizar a la hora de seleccionar los parámetros que se usarán al final para entrenar el modelo.

#### Logistic Regression

La regresión logística es un algoritmo de clasificación binario que analiza la relación entre múltiples variables independientes y una variable categórica dependiente, estimando la probabilidad de ocurrencia de cierto evento [\[38\]](#page-66-1). Para explicar la regresión logística hace falta entender el funcionamiento del algoritmo de regresión lineal, dado que el principio tras su funcionamiento es el mismo.

La regresión lineal es un modelo matemático que permite predecir una salida (variable dependiente) en función de unos parámetros de entrada (variables independientes). La relación entre la salida y la entrada viene dada por una función de enlace y es una relación lineal, es decir, la salida está en un rango de valores  $[-\infty, \infty]$ .

<span id="page-43-0"></span>
$$
Y = \beta_0 + \beta_1 X_1 + \beta_2 X_2 + \dots + \beta_n X_n \tag{6.8}
$$

La ecuación [6.8](#page-43-0) representa la función de enlace de la regresión lineal, donde  $(X_1, X_2, ..., X_n)$  son las variables independientes y  $(\beta_0, \beta_1, ..., \beta_n)$  son los coeficientes del regresor. No obstante el rango de valores de salida dificulta su utilización como clasificador binario, por lo que el modelo de regresión logística lo que hace es añadir una función  $logit$  (ecuación [6.9\)](#page-44-2) a la función de enlace, donde  $p$  es la probabilidad de  $Y = 1$ .

<span id="page-44-2"></span>
$$
Y = \ln\left(\frac{p}{1-p}\right) \tag{6.9}
$$

Por lo tanto, sustituyendo el valor de  $Y$  en la función logit por el de la ecuación  $6.8$  y despejando p se obtiene

$$
p = \frac{1}{1 + \exp^{\beta_0 + \beta_1 X_1 + \dots + \beta_n X_n}}
$$
(6.10)

de esta manera se consigue que los valores de salida estén en el rango  $[0,$ 1]. Una de las principales desventajas de este algoritmo, sin embargo, es el overfitting. Es por ello que hay que tener cuidado a la hora de seleccionar cuántos y qué parámetros serán los encargados de entrenar el modelo.

#### <span id="page-44-0"></span> $6.2.2$  Integración del algoritmo en el entorno de análisis

Esta fase permitirá evaluar el comportamiento del detector de ventanas sin compresiones con cada uno de los episodios de resucitación. Para ello se integra el algoritmo en el entorno de análisis desarrollado en Matlab y se identifican las ventanas correcta/incorrectamente clasificadas. En la Figura [6.13](#page-45-1) se puede observar el criterio seguido para la integración del clasificador:

- La dirección de las barras muestra la decisión que ha tomado el clasificador en cada ventana. Si la barra es positiva el clasificador ha clasificado la ventana con un '1' (compresiones), y si es negativa la ha clasificado con un '0' (no-compresiones).
- $\bullet$  El color de las barras muestra si el clasificador ha acertado en comparación con el Ground Truth o no. El verde indica que la clasificación ha sido correcta, y el rojo que se ha errado.

Esta fase permite identificar las bondades y carencias del algoritmo con cada episodio, de manera que se puedan plantear modificaciones en el mismo para mejorar su rendimiento.

#### <span id="page-44-1"></span> $6.2.3$  Diseño del algoritmo de identificación de pausas para ventilaciones

Una vez están las ventanas clasificadas en ventanas con compresiones o ventanas sin compresiones, el siguiente paso es aplicar un algoritmo que permita

<span id="page-45-1"></span>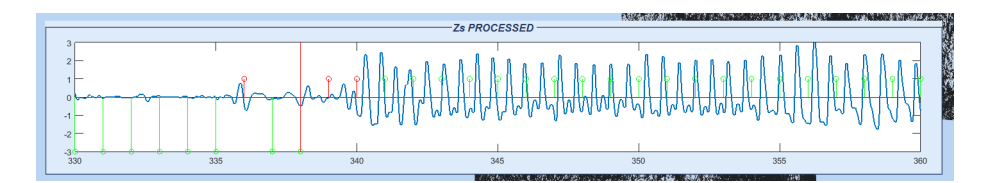

Figura 6.13: La figura muestra un intervalo de 30 segundos de la señal TI. En ella se pueden observar 31 ventanas, de las cuales 8 se han clasificado como '0', y 21 como '1', cometiendo un error en 3 de ellas (marcadas en rojo).

utilizar esa información para definir dónde comienza una pausa y dónde termina. El proceso adelante descrito está basado en el algoritmo  $1$  y el flujo de este está representado en la Figura [6.14.](#page-46-0)

Para calcular las pausas de cada episodio se inicia un bucle que va de  $1$  a  $K$ , donde  $K$  es la cantidad de ventanas que tiene el episodio. Para cada ventana se analizará primero si ha sido clasificado como '1' o '0' y, en función de la ventana, se comprobará si las ventanas anteriores y posteriores coinciden con un determinado patrón. Para dar por comenzada una pausa, las ventanas anteriores y posteriores deben de coincidir con el patrón  $(v<sub>s</sub>)$  '1100' o '110100' (el valor marcado en rojo indica la ventana actual). Una vez se encuentre coincidencia con el patrón, se activará una variable auxiliar que indica que se ha encontrado el comienzo de una pausa, se guardar´a el instante del comienzo de la pausa en la variable  $t_s$  y se buscará ahora un patrón que indique el final de ésta. Los patrones ( $\nu_e$ ) que se identifican con el final de una pausa son '0011' o'001011'. Una vez se haya encontrado este patrón, se desactivará la variable auxiliar, indicando que se ha encontrado el final de la pausa, y se almacenará el valor del final de la pausa en  $t_e$ . Una vez analizado todas las ventanas, se guardarán solamente las pausas que tengan una duración entre 3-15 segundos.

#### <span id="page-45-0"></span> $6.2.4$  Integración del algoritmo en el entorno de análisis

Esta fase permitirá evaluar el comportamiento del identificador de pausas para ventilaciones en cada uno de los episodios de resucitación. Para ello se integra el algoritmo en el entorno de análisis desarrollado en Matlab y se identifican las pausas correcta/incorrectamente clasificadas. En la Figura [6.15](#page-47-2) se puede observar tres ejemplos de los siguientes casos: una pausa bien detectada, una pausa no detectada y una pausa mal detectada. Cuando el algoritmo detecta una pausa que se corresponde con la del Ground Truth, ésta aparece coloreada en verde, y estadísticamente se correspondería con un True Positive (TP). Cuando existe una pausa en el Ground Truth que no ha sido detectada por el algoritmo, ésta aparece coloreada en amarillo, y se corresponde con un False Negative  $(FN)$ . En el ejemplo de la Figura [6.15](#page-47-2) se puede observar cómo se produce a consecuencia de una ventana mal clasificada por el algoritmo de clasificación. Por último, cuando el algoritmo detecta una pausa que no debería a consecuencia de ventanas mal clasificadas, ésta aparece marcada en rojo, y se corresponde con un False Positive (FP).

<span id="page-46-0"></span>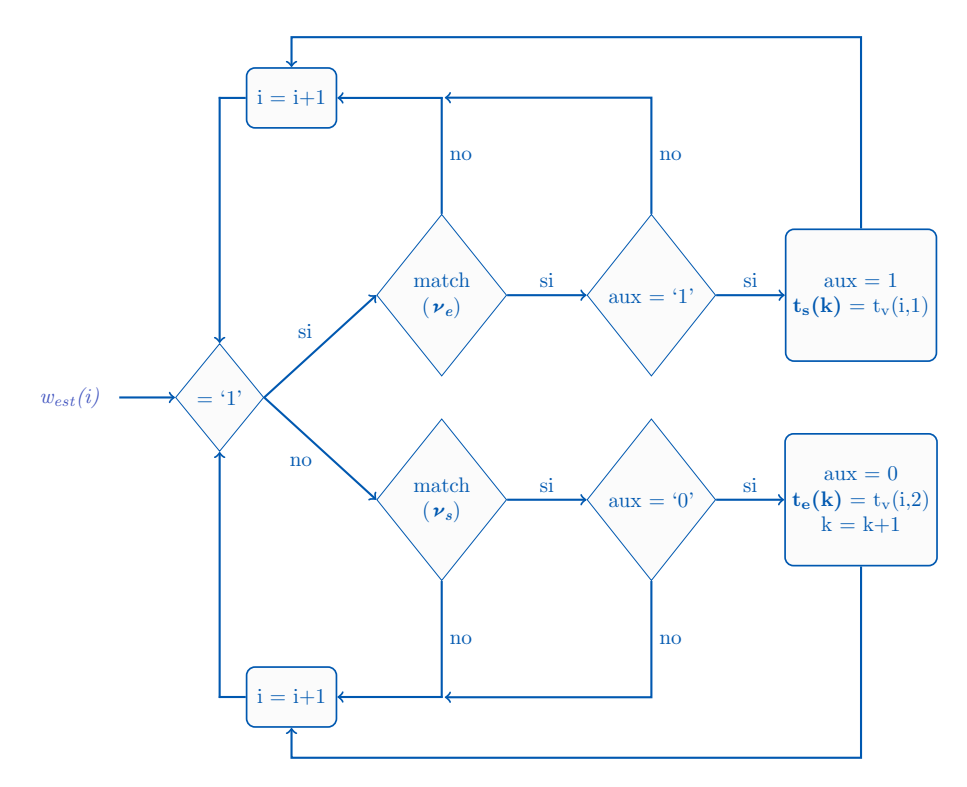

Figura 6.14: Esta figura muestra el diagrama de flujo seguido para diseñar el algoritmo de detección de pausas.

<span id="page-46-1"></span>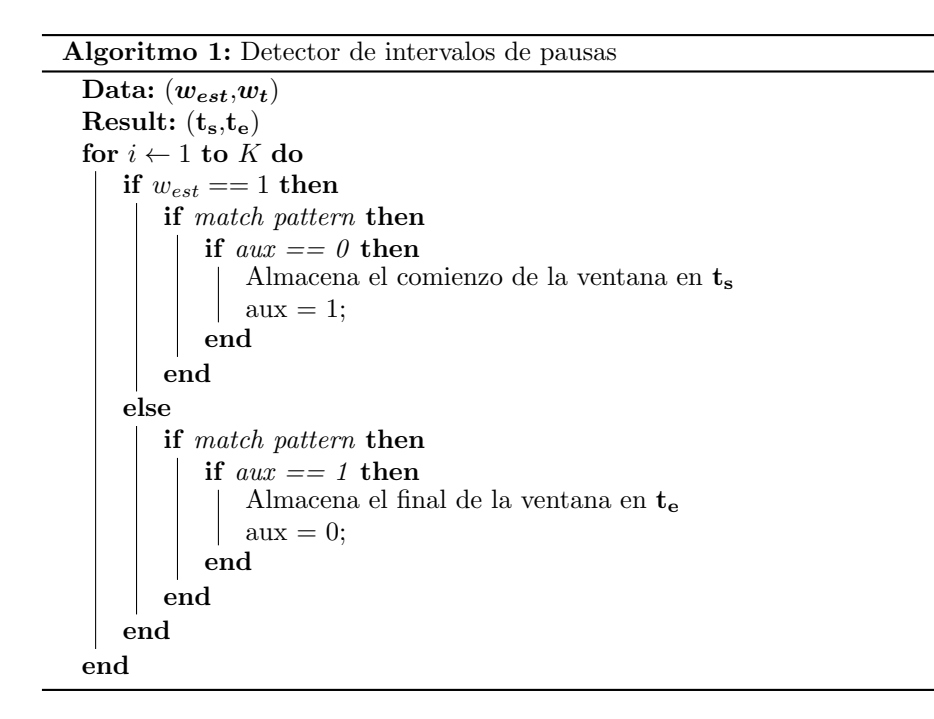

<span id="page-47-2"></span>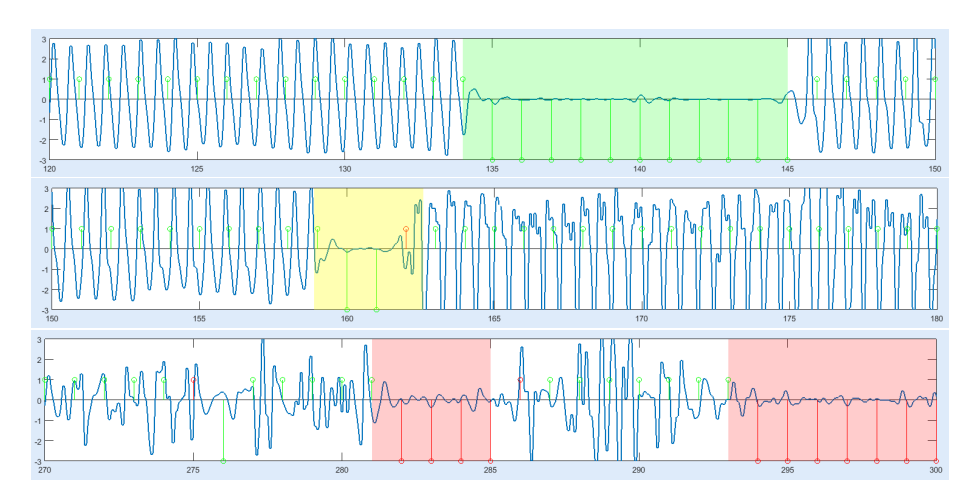

Figura 6.15: En esta figura se muestra tres intervalos de 30 segundos de señal TI con la siguiente información: de arriba abajo, una pausa bien detectada (verde), una pausa no detectada (amarillo) y dos pausas mal detectadas (rojo).

Esta fase permite identificar las bondades y carencias del algoritmo, analizar los puntos en los que falla e intentar introducir mejoras o correcciones que mejoren su funcionamiento.

## <span id="page-47-0"></span> $6.3$  Evaluación estadística de los algoritmos

En este apartado se muestra el proceso de evaluación estadística de los algoritmos desarrollados, el primero para discriminar las ventanas sin compresiones y el segundo para identificar las pausas de ventilaciones.

<span id="page-47-1"></span> $6.3.1$  Evaluación del algoritmo de discriminación de ventanas sin compresiones

Estos algoritmos (LR y  $RF$ ) fueron evaluados tomando como referencia la base de 414009 ventanas descrita en la tabla  $6.1$ . Las métricas de evaluación utilizadas han sido: sensibilidad (SE), Positive Predictive Value (PPV), FScore (F1) y Area-Under-Cover (AUC). Es de especial importancia remarcar que estas m´etricas se han calculado sobre un algoritmo que discrimina ventanas sin compresión, y por lo tanto los  $TP$  son aquellas ventanas sin compresión bien detectadas. Por ejemplo, en la gráfica de la Figura  $6.13$  se contabilizan  $8$  TP, que se corresponden con las 8 ventanas clasificadas como sin compresiones de color verde. En la misma gráfica también se contabilizan  $3$  FN, que se corresponden con las ventanas clasificadas como con compresiones de color rojo. Para encontrar un ejemplo de  $\bf FP$  habría que ir a la última gráfica de la Figura [6.15,](#page-47-2) donde se cuentan hasta 10 casos en los que el algoritmo detecta ventanas sin compresiones erróneamente.

El proceso de evaluación incluve un método de validación cruzada con 10 particiones (10-fold cross-validation) que garantiza que todos los episodios de la base de datos se han incluido en los resultados reportados, por una parte, y que los episodios empleados para el entrenamiento del clasificador son diferentes a los episodios utilizados para reportar los resultados. El funcionamiento de este sistema está explicado en la Figura [6.16.](#page-48-0)

<span id="page-48-0"></span>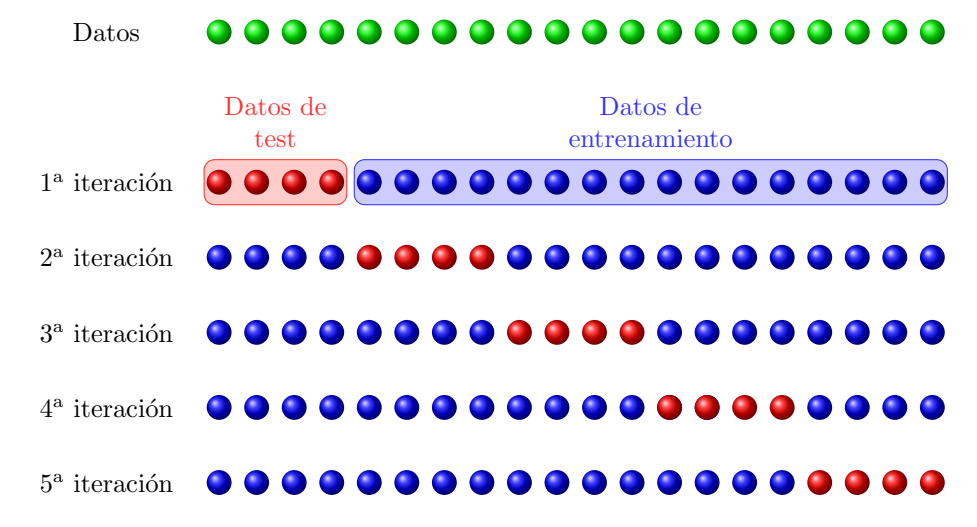

Figura 6.16: En esta imagen se observa el funcionamiento de sistema de evaluación k-fold cross-validation para  $k = 5$ . El funcionamiento es simple, se cogen todas las instancias de la base de datos y se dividen en k ficheros. Entonces se entrena el modelo con  $k-1$  ficheros, y el fichero restante se utiliza para testear y reportar los resultados. Este proceso se repite k iteraciones hasta que todos los ficheros hayan sido utilizados en el testeo.

El análisis de estos algoritmos se ha dividido en dos secciones: un análisis univariable, donde se analiza la distribución de cada parámetro utilizado para entrenar los modelos, y un análisis multivariable, donde se analiza el comportamiento de los modelos en función de los parámetros utilizados durante su entrenamiento.

#### 6.3.1.1. Análisis Univariable

Este análisis se realiza para describir el comportamiento de los parámetros utilizados para entrenar los modelos. Con este objetivo, se han analizado las distribuciones de cada parámetro para las ventanas con compresiones y sin compresiones, comprobando primero si son distribuciones normales mediante el test de normalidad Kolmogorov-Smirnov. Como adelanto, los resultados de este test han concluido que ninguna distribución de ningún parámetro era normal, por lo que también se ha comprobado si ambas distribuciones para un mismo parámetro provenían de una misma distribución ()usando nuevamente el test de Kolmogorov-Smirnov), y se ha reportado el p value para la hipótesis nula de que ambas distribuciones provengan de una misma distribución. Se ha asumi-

<span id="page-49-0"></span>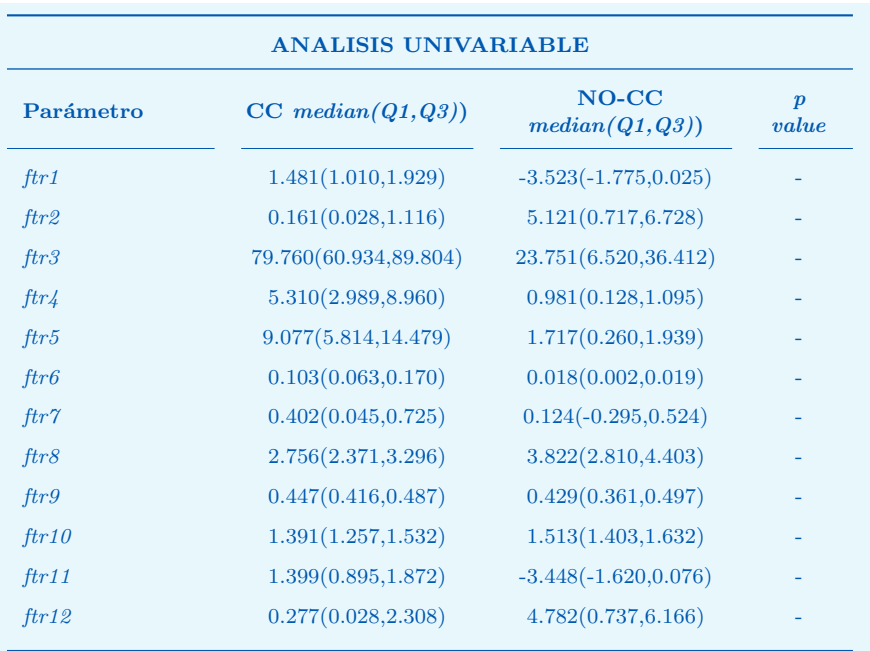

do que para un p value  $> 0.05$ , ambas distribuciones pertenecen a una misma distribución. Los resultados quedan reportados en la tabla  $6.3$ .

#### 6.3.1.2. Análisis multivariable

El an´alisis multivariable consiste en estudiar el comportamiento de los par´ametros en el entrenamiento de los modelos, con el objetivo de seleccionar el mínimo número de parámetros cuyo impacto en las métricas de evaluación sea notable. El proceso para realizar este an´alisis ha variado dependiendo del algoritmo utilizado.

#### Algoritmo LR

EL an´alisis de este algoritmo se ha llevado a cabo entrenando el modelo y calculando las m´etricas con todas y cada una de las diferentes combinaciones de parámetros posibles. En la tabla [6.4](#page-50-1) están anotados los resultados de la siguiente manera: para cada combinación de  $n$  parámetros se ha devuelto la combinación con mayor  $F1$ , y se han anotado también las métricas de SE, PPV y AUC.

La combinación destacada es la escogida para entrenar el modelo del clasificador LR, dado que son los que presentan un incremento mayor destacable respecto a otras combinaciones (el F1 incrementa 3 décimas respecto al uso de 4 parámetros, y sólo mejora 1 décima si se usan 6).

**Tabla 6.3:** Resultados del análisis univariable de los parámetros. El valor de  $p$  ha sido omitido porque para todos los análisis el resultado era  $< 0.05$ , lo cual significa que la hipótesis nula era descartada.

<span id="page-50-1"></span>

| $n^{\Omega}$ de<br>parámetros | Mejor combinación                             | <b>SE</b> | <b>PPV</b> | F1    | <b>AUC</b> |
|-------------------------------|-----------------------------------------------|-----------|------------|-------|------------|
| 1                             | 5                                             | 0.848     | 0.899      | 0.857 | 0.957      |
| $\overline{2}$                | $5 - 8$                                       | 0.872     | 0.899      | 0.872 | 0.964      |
| 3                             | $1 - 3 - 9$                                   | 0.879     | 0.923      | 0.894 | 0.983      |
| $\overline{4}$                | $1 - 3 - 9 - 10$                              | 0.881     | 0.926      | 0.896 | 0.983      |
| $\overline{5}$                | $1 - 2 - 3 - 9 - 10$                          | 0.884     | 0.926      | 0.899 | 0.984      |
| 6                             | $1 - 2 - 3 - 4 - 9 - 10$                      | 0.884     | 0.928      | 0.900 | 0.985      |
| 7                             | $1 - 2 - 3 - 4 - 9 - 10 - 12$                 | 0.885     | 0.929      | 0.900 | 0.986      |
| 8                             | $1 - 2 - 3 - 4 - 5 - 9 - 10 - 12$             | 0.885     | 0.929      | 0.900 | 0.985      |
| 9                             | $1 - 2 - 3 - 4 - 5 - 7 - 8 - 9 - 10$          | 0.887     | 0.928      | 0.901 | 0.985      |
| 10                            | $1 - 2 - 3 - 4 - 5 - 7 - 8 - 9 - 10 - 12$     | 0.887     | 0.928      | 0.901 | 0.986      |
| 11                            | $1 - 2 - 3 - 4 - 5 - 6 - 7 - 8 - 9 - 10 - 12$ | 0.887     | 0.928      | 0.901 | 0.986      |
| 12                            | $1-2-3-4-5-6-7-8-9-10-11-12$                  | 0.888     | 0.927      | 0.901 | 0.986      |

Tabla 6.4: Resultados del análisis multivariable con el algoritmo LR. La línea marcada se corresponde con la combinación escogida para crear el modelo que se usará para el detector de pausas.

#### Algoritmo RF

Como se ha mencionado anteriormente en este capítulo, una de las ventajas que tiene aporta el algoritmo Random Forest es la posibilidad de utilizar el cálculo del error OOB para analizar la importancia de cada parámetro en el entrenamiento del modelo, por lo que se ha utilizado este dato para organizar los grupos de parámetros. Los resultados están plasmados en la tabla  $6.5$ .

De la misma manera que con el algoritmo LG, para el algoritmo RF se ha escogido la combinación de 6 parámetros, puesto que representa una subida de 3 décimas respecto a la combinación de 5 parámetros y apenas mejora si se utilizan 7. Estos resultados son ligeramente mejores que los obtenidos con LR, por lo que el algoritmo RF será el utilizado como clasificador para más adelante detectar las pausas de ventilaciones.

#### <span id="page-50-0"></span> $6.3.2$  Evaluación del algoritmo de identificación de pausas para ventilaciones

Este algoritmo fue evaluado tomando como referencia la base de pausas de ventilaciones descrita en la tabla  $6.1$ . Las métricas de evaluación utilizadas han sido: sensibilidad (SE), Positive Predictive Value (PPV) y FScore (F1). La condición a cumplimentar para considerar que una pausa detectada conforma un TP es que la pausa detectada y la pausa del Ground Truth deben coincidir en al menos un 60 % en el tiempo. Un ejemplo de una pausa bien detectada se observa en la Figura [6.17.](#page-51-0) No obstante, si la pausa detectada no cumple la

<span id="page-51-1"></span>

| $n^{\Omega}$ de<br>parámetros | Mejor combinación         | SE    | <b>PPV</b> | F1    | AUC   |
|-------------------------------|---------------------------|-------|------------|-------|-------|
| 1                             | 3                         | 0.745 | 0.687      | 0.697 | 0.889 |
| $\overline{2}$                | $3 - 11$                  | 0.850 | 0.816      | 0.820 | 0.958 |
| 3                             | $3-11-9$                  | 0.899 | 0.856      | 0.870 | 0.977 |
| $\overline{4}$                | $3-11-9-5$                | 0.915 | 0.897      | 0.900 | 0.985 |
| 5                             | $3-11-9-5-6$              | 0.917 | 0.899      | 0.902 | 0.986 |
|                               |                           |       |            |       |       |
| 6                             | $3 - 11 - 9 - 5 - 6 - 1$  | 0.919 | 0.902      | 0.905 | 0.987 |
| $\overline{7}$                | $3-11-9-5-6-1-10$         | 0.919 | 0.903      | 0.905 | 0.988 |
| 8                             | $3-11-9-5-6-1-10-8$       | 0.921 | 0.904      | 0.907 | 0.988 |
| 9                             | $3-11-9-5-6-1-10-8-4$     | 0.923 | 0.905      | 0.908 | 0.989 |
| 10                            | $3-11-9-5-6-1-10-8-4-7$   | 0.924 | 0.905      | 0.909 | 0.989 |
| 11                            | $3-11-9-5-6-1-10-8-4-7-2$ | 0.924 | 0.905      | 0.909 | 0.989 |

Tabla 6.5: Resultados del análisis multivariable con el algoritmo LG. La línea marcada se corresponde con la combinación escogida para crear el modelo que se usará para el detector de pausas.

condición de coincidir en un 60 % del tiempo se estará generando un $\mathbf{FP},$  puesto que se está detectando una pausa incorrecta, y un FN, porque no se detecta la pausa que marca el Ground Truth, como ocurre en el caso representado en la Figura [6.18.](#page-52-0)

<span id="page-51-0"></span>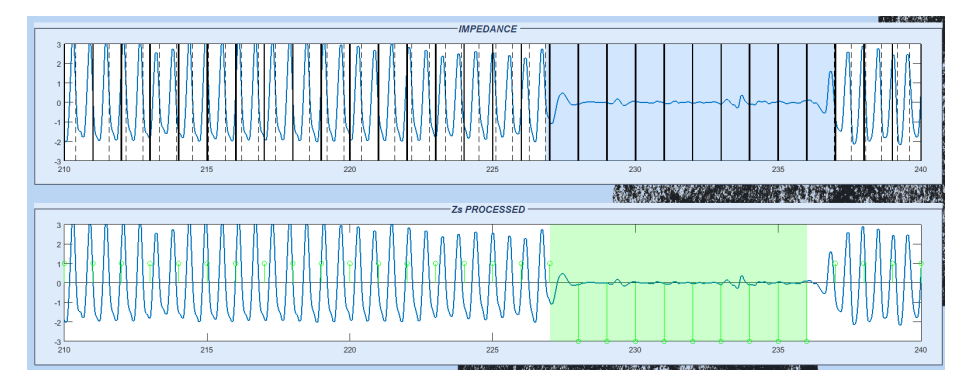

Figura 6.17: En esta gráfica se corresponde con un intervalo de 30 segundos de la señal TI donde se observa una pausa bien detectada TP (en verde), dado que coincide en más de un  $60\,\%$  del tiempo con la ventana del Ground Truth (en azul en el gráfico superior).

Siguiendo estas pautas se han calculado las métricas anteriormente mencionadas de dos maneras: para toda la base de datos y por paciente. Los resultados se encuentran en la tabla [6.6.](#page-52-1)

<span id="page-52-0"></span>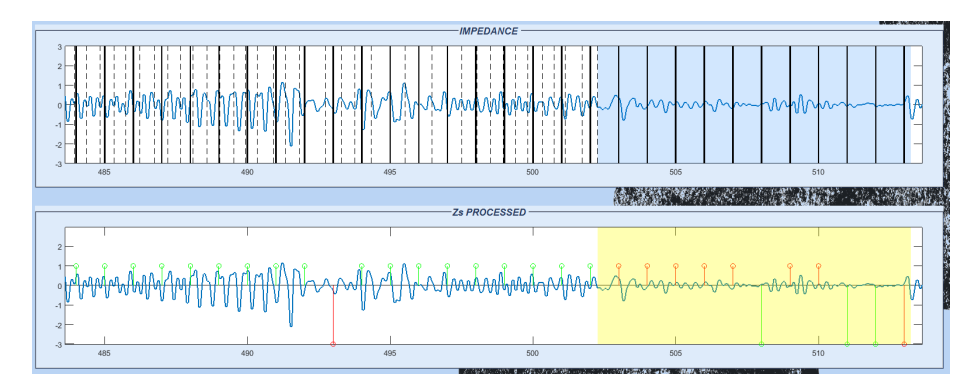

Figura 6.18: En ésta gráfica se observa un intervalo de 30 segundos de la señal TI procesada y sin procesar. En la gráfica de abajo se puede observar cómo existe una pausa detectada (3 ventanas clasificadas como '0' consecutivas), no obstante, esta pausa detectada no coincide en un 60 % con la del Ground Truth (arriba), por lo que se acaba generando un FP y un FN.

<span id="page-52-1"></span>

| <b>Se</b>    | 83.46% |
|--------------|--------|
| <b>PPV</b>   | 82.63% |
| F1           | 83.04% |
| Por paciente |        |
| <b>Se</b>    | 83.64% |
| <b>PPV</b>   | 82.39% |
| F1           | 83.02% |
|              |        |

Tabla 6.6: Resultados totales y por paciente del algoritmo de detección de pausas.

# <span id="page-53-0"></span> $7|$  Planificación  $\acute{\Omega}$

En este capítulo se muestra el plan de trabajo seguido para la realización del proyecto. Para facilitar su seguimiento, el plan de trabajo ha sido descompuesto diferentes tareas, también llamadas paquetes de trabajo (PT). La tabla [7.1](#page-53-1) muestra los componentes del grupo de trabajo. Los recursos de hardware y software utilizados durante la realización de este proyecto aparecen descritos en la tabla [7.2,](#page-53-2) y en las tablas  $7.3$  y  $7.4$  se describen las fechas límite para la realización del proyecto y las entregas correspondientes al desarrollo de éste. Finalmente se describen todos los PTs, indicando el objetivo asociado, así como la duración y los recursos humanos y técnicos necesarios para su desarrollo.

<span id="page-53-1"></span>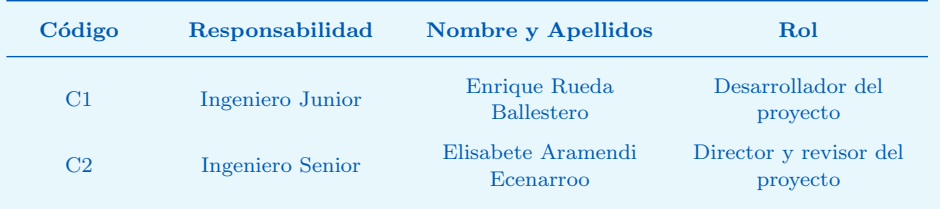

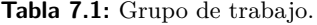

<span id="page-53-2"></span>

| Código         | <b>Recurso</b>            |
|----------------|---------------------------|
| H1             | Ordenador portátil Dell   |
| H <sub>2</sub> | Ordenador portátil HP     |
| H <sub>3</sub> | Impresora                 |
| S1             | Sistema Operativo Windows |
| S <sub>2</sub> | Matlab 2017b              |
| S <sub>3</sub> | LAT <sub>F</sub> X        |
|                |                           |

Tabla 7.2: Recursos utilizados en el proyecto: hardware (H) y software (S).

<span id="page-54-0"></span>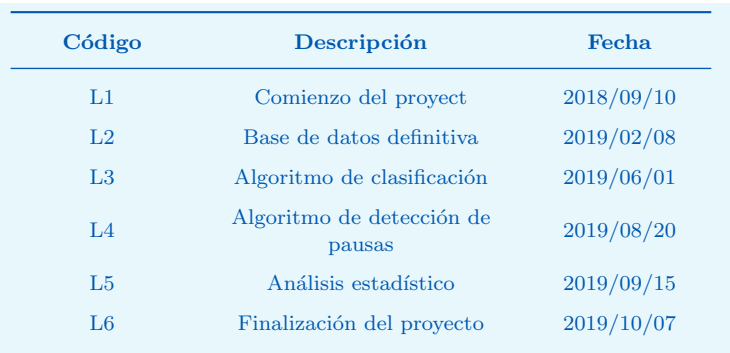

<span id="page-54-1"></span>Tabla 7.3: Fechas límite de cada hito de la planificación.

| Código         | Descripción                                             |
|----------------|---------------------------------------------------------|
| E1             | Base de datos y GUI                                     |
| E2             | Algoritmo de clasificación<br>implementado en GUI       |
| E <sub>3</sub> | Algoritmo de detección de<br>pausas implementado en GUI |
| FA             | Informe de métricas                                     |
| E5             | Memoria                                                 |
|                |                                                         |

Tabla 7.4: Entregables de la planificación.

#### PT0. Gestión y revisión del proyecto

Con la premisa de revisar la realización del proyecto se han llevado a cabo reuniones periódicas entre el estudiante y la directora de proyecto. Duración: Todo el proyecto

Recursos humanos: C1 eta C2 (100 horas cada uno)

Recursos técnicos: H1 (80 horas), H2 (40 horas), H3, S1 (120 horas) y S2 (60 horas)

### PT1. Contexto y estado del arte

Se analiza el estado del arte y se interpreta el contexto que rodea al proyecto. Para ello se lee diversa documentación al respecto. Fecha comienzo: 10-09-2018 Fecha finalización: 01-10-2018 Recursos humanos: C1 (40 horas) Recursos técnicos: H1  $(30 \text{ horas})$ , H3 y S1  $(30 \text{ horas})$ 

#### PT2. Análisis y gestión de los datos

Se ha gestionado los episodios de la base de datos, desde su origen hasta su tratamiento en Matlab. Se ha creado una GUI que permita la visualización de estos datos y se han revisado los episodios corrigiendo las marcas de referencia.

Fecha comienzo: 02-10-2018

Fecha finalización: 08-02-2019

Recursos humanos: C1 (100 horas)

Recursos técnicos: H1 (100 horas), S1 (100 horas) y S2 (100 horas) Entregables: GUI y base de datos definitiva

#### PT3. Diseño e integración en la GUI del algoritmo de clasificación de ventanas

Se ha buscado en la literatura parámetros utilizados en investigaciones similares y se ha definido una lista definitiva de parámetros que se usarán para entrenar el clasificador. Se han entrenado diferentes clasificadores y se han optimizado, para al final elegir el que mejor rendimiento demuestre.

Fecha comienzo: 09-02-2019 Fecha finalización: 01-06-2019 Recursos humanos: C1 (170 horas) Recursos técnicos: H1 (150 horas), H3, S1 (150 horas) y S2 (150 horas)

Entregables: GUI con integración del algoritmo de clasificación

#### PT4. Diseño e integración en la GUI del algoritmo de detección de pausas

Se ha diseñado un algoritmo que, en base al clasificador de ventanas, detecte el comienzo y final de las pausas, y se ha integrado en la interfaz gráfica.

Fecha comienzo: 02-06-2019 Fecha finalización: 20-08-2019 Recursos humanos: C1 (70 horas) Recursos técnicos: H1 (70 horas), H3, S1 (70 horas) y S2 (70 horas) Entregables: GUI con integración del algoritmo de detección de pausas

#### PT5. Análisis estadístico

Se ha optimizado tanto el algoritmo de clasificación como el de detección de pausas, y se han calculado las métricas relativas a su desempeño. Fecha comienzo: 10-04-2019 Fecha finalización: 15-09-2019 Recursos humanos: C1 (60 horas) Recursos técnicos: H1 (60 horas), S1 (60 horas) y S2 (60 horas) Entregables: Informe con las métricas de desempeño de los algoritmos

### PT6. Documentación y presentación

Se ha escrito el documento a presentar en la universidad y se ha preparado la presentación a realizar para la defensa del trabajo. Fecha comienzo: 01-09-2019 Fecha finalización:  $06-10-2019$ Recursos humanos: C1 (80 horas) Recursos técnicos: H1  $(80 \text{ horas})$ , S1  $(80 \text{ horas})$  eta S3  $(80 \text{ horas})$ Entregables: Memoria y presentación

## <span id="page-57-0"></span>8 DESCRIPCIÓN DEL  $\acute{\Omega}$ presupuesto

En este capítulo se procede a describir y calcular el coste total del proyecto. Para ello los costes se han dividido en cuatro categorías: coste por horas trabajadas, costes amortizables, costes por subcontratación y gastos.

• Horas trabajadas: Este apartado tiene en cuenta el coste de las horas invertidas por los recursos humanos del proyecto. Para el cálculo se han tenido en cuenta el coste de los diferentes ingenieros y las horas invertidas por cada uno. El resultado aparece en la tabla [8.1.](#page-57-1)

<span id="page-57-1"></span>

| Código         | Coste $(\epsilon/h)$ | <b>Horas</b> totales | Coste $(\epsilon)$ |
|----------------|----------------------|----------------------|--------------------|
| C1             | 40                   | 620                  | 24.800             |
| C <sub>2</sub> | 60                   | 100                  | 6.000              |
|                |                      | Subtotal             | $30.800 \in$       |

Tabla 8.1: Recursos humanos.

• Amortizables: Para este apartado se tienen en cuenta los recursos de hardware y software utilizados. Estos recursos no serán utilizados únicamente en este proyecto, por lo que el coste que tienen sobre este se calcula en función de las horas de uso (HU), el coste inicial del recurso (CI) y la vida útil de éste (VU) (un año se consideran 1800 horas de trabajo). La ecuación [8.1](#page-57-2) muestra cómo se calcula el coste de los recursos amortizables.

<span id="page-57-2"></span>
$$
\text{Coste} = \frac{\text{HU} \cdot \text{CI}}{\text{VU}} \tag{8.1}
$$

Para este apartado no se considerará la impresora, dado que el coste de ´esta se identifica c´omo gasto. El subtotal de los costes amortizables se calcula en la tabla [8.2.](#page-58-0)

• Subcontrataciones: En este proyecto no se ha realizado ninguna subcontratación, por lo que el coste generado al proyecto es nulo.

<span id="page-58-0"></span>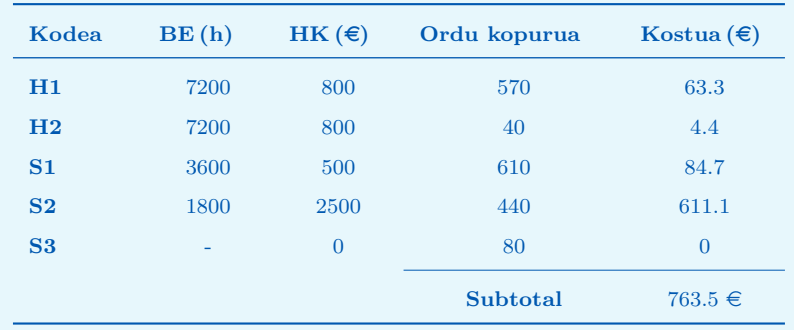

Tabla 8.2: Costes amortizables.

<span id="page-58-1"></span> $\bullet$  Gasto: Se compone de el coste de materiales que no serán reutilizables. El grupo BioRes estima los gastos de laboratorio (luz, calefacción, materiales...), entre los que se incluye los gastos de la impresora. Además, para este proyecto, el grupo a adquirido un disco duro externo y un pendrive. El subtotal generado por los gastos está calculado en la tabla  $8.3$ .

| <b>Recurso</b>             | Coste $(\epsilon)$ |
|----------------------------|--------------------|
| Disco duro externo de 2 TB | 40                 |
| Pendrive de 64 GB          | 16                 |
| Gastos de laboratorio      | 200                |
| Subtotal                   | $256 \in$          |
|                            |                    |

Tabla 8.3: Gastos.

<span id="page-58-2"></span> $\bullet\,$  El total del coste del proyecto se encuentra en la tabla  $8.4$  .

| Resumen de costes        |                |  |
|--------------------------|----------------|--|
| <b>Recursos Humanos</b>  | $30.800 \in$   |  |
| Amortizaciones           | $763.5 \in$    |  |
| <b>Subcontrataciones</b> | $0 \in$        |  |
| Gastos                   | $256 \in$      |  |
| Total                    | $31.820.5 \in$ |  |

Tabla 8.4: Coste total del proyecto.

# <span id="page-59-0"></span>9 ANÁLISIS DE RIESGOS  $\acute{A}$

Como en cualquier proyecto, existen una serie de riesgos que pueden poner en peligro tanto el desarrollo de éste como su culminación satisfactoria. Es importante, por lo tanto, definir de antemano estos posibles riesgos y plantear soluciones que ayuden a evitar o reducir su impacto en el proyecto. En este capítulo se describirán los riesgos que han estado presentes durante la realización del proyecto. Su evaluación se realizará en función de la probabilidad de que ocurran y el impacto sobre el proyecto.

#### R1. Retrasos

Un riesgo típico en cualquier proyecto es el retraso en los paquetes de trabajo, y por ende en las entregas, pudiendo provocar un retraso en la fecha de finalización del proyecto. Un método para reducir el impacto de este riesgo es tener en cuenta posibles retrasos en el desarrollo del proyecto durante la planificación de los paquetes de trabajo.

En el caso del proyecto, el grupo de trabajo es pequeño, por lo que un retraso afecta solamente a la persona que lo causa, habiendo la posibilidad de que invierta m´as tiempo en recuperar el retraso. Por lo tanto el riesgo queda catalogado con un impacto bajo y una probabilidad baja-media.

#### R2. Bajas laborales

Otro de los riesgos más típicos en las empresas es la posibilidad que los miembros integrantes de un proyecto cojan la baja, ya sea a causa de un embarazo, paternidad, enfermedad, accidente... Las consecuencias de este riesgo pueden ser muy grandes dependiendo del momento o tipo de baja que se cause. Para reducir el impacto de este riesgo es necesario planificar la carga de trabajo de tal manera que la baja de uno o varios integrantes no afecte, en la medida de lo posible, a los tiempos de entrega ni al resultado del mismo.

 $En$  el caso de este proyecto, como se ha explicado en el R1, una baja afectará solamente al integrante que está desarrollando el proyecto, por lo que el impacto será menor, por lo que se ha catalogado como un riesgo de impacto medio-bajo

#### y frecuencia baja.

#### R3. Gastos imprevistos

Un tercer riesgo bastante común en cualquier proyecto suele ser gastos imprevistos en los cálculos de la memoria económica del proyecto. Para minimizar el impacto de este riesgo siempre se suele reservar una cantidad típica (10 % del presupuesto) para imprevistos. En el caso de este proyecto su desarrollo estaba planificado con una herramienta (Matlab), por lo que el riesgo de que surgiese alg´un imprevisto era bajo. Por lo tanto este riesgo queda catalogado como un riesgo de probabilidad baja y de impacto bajo.

#### R4. Falta de material común

En el laboratorio donde se desarrolla el proyecto hay varios trabajadores que comparten material y recursos (impresora, ordenadores, pizarra...) por lo que existe el riesgo de que en algún momento dado se necesite el uso de algún recurso y éste esté ocupado. No obstante el impacto de este recurso es bajo, dado que el tiempo que la mayoría de recursos pueden estar ocupados en comparación con el tiempo de realización del proyecto es ínfimo. Por lo tanto el riesgo queda catalogado con una probabilidad de ocurrencia media-baja y un impacto bajo.

#### R5. Pérdida de información

La mayor parte del trabajo se ha realizado en ordenador, por lo que una perdida de la información debido a cualquier motivo (hackeo del ordenador, borrado accidental de los datos, incendio en el edificio...) sería fatal para el desarrollo del proyecto, ya que obligaría a comenzar de cero el proyecto. Un método para reducir al m´ınimo la probabilidad de este riesgo ser´ıa generar copias de seguridad del proyecto eventualmente en otros dispositivos de almacenamiento (pendrive, disco duro externo...). Este riesgo se cataloga con una probabilidad de ocurrencia baja pero un impacto en el proyecto alto.

#### Resumen

La probabilidad y el impacto de todos los riesgos analizados anteriormente se pueden ver reflejados gráficamente en la Figura [9.1.](#page-61-0)

<span id="page-61-0"></span>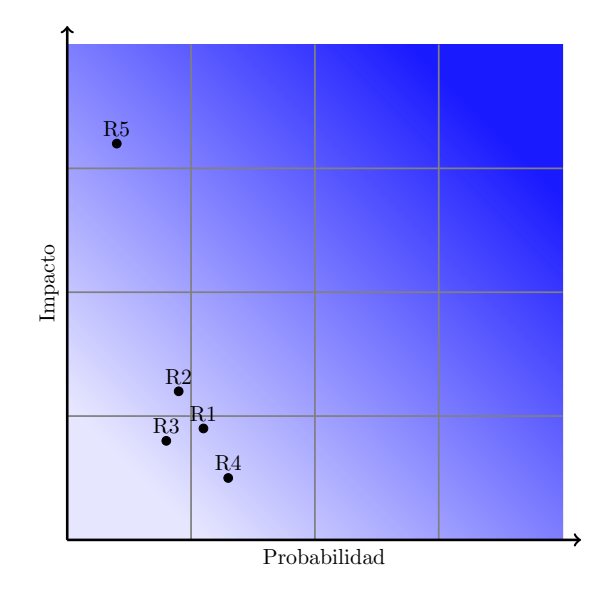

Figura 9.1: Gráfica resumen del análisis de riesgos. En el eje  $x$  se observa la probabilidad de que ocurra el riesgo, mientras que en el eje y se representa el impacto. Los ejes de la gráfica están divididos en 4 partes, catalogando así la probabilidad y el impacto como bajo, bajo-medio, medio-alto y alto.

# <span id="page-62-0"></span>10 Conclusiones

La calidad de la RCP es uno de los factores con mayor impacto en la supervivencia de un paciente en parada cardiorrespiratoria. El uso de un DEA o un monitor/desfibrilador durante el masaje de RCP ayuda a monitorizar el propio masaje y a cumplir con las recomendaciones dadas por las guías de resucitación.

Este trabajo se ha centrado en la monitorización de la RCP extrahospitalaria suministrada a los pacientes en parada cardiorrespiratoria, más concretamente en la detecci´on de las pausas para ventilaciones en los tratamientos con secuencia de compresiones-ventilaciones 30:2. Con este objetivo se ha trabajado sobre la señal de impedancia recogida por los monitores/desfibriladores de los servicios de emergencia.

El sistema de detección se compone de dos algoritmos. El primero se encarga de identificar en cada episodio las ventanas sin compresiones y con compresiones. Para ello se ha entrenado un clasificador Random Forest con doce parámetros calculados para cada ventana. Este detector ha sido evaluado posteriormente con el método de  $k$ -fold cross validation, reportando unos índices SE, PPV y F1 de 91.9 %, 90.2 % y 90.5 % respectivamente. El segundo algoritmo se encarga de utilizar la salida del clasificador para detectar d´onde comienzan y d´onde acaban las pausas detectadas. La precisión de este algoritmo ronda el  $83\%$  por paciente.

El m´etodo aqu´ı propuesto es el primer paso para monitorizar las ventilaciones recibidas por el paciente durante la terapia 30:2. Tras marcar con precisión el comienzo y el final de las pausas la continuación natural del trabajo pasaría por el desarrollo de un algoritmo que identifique ventilaciones efectivas durante las pausas en la señal de impedancia. Este sistema podría servir para guiar al rescatador en la terapia de la insuflación de aire en los pacientes antes de aplicar métodos de ventilación avanzados.

# <span id="page-63-0"></span>**BIBLIOGRAFÍA**

- <span id="page-63-1"></span>[1] Rayner M, Allender S, Scarborough P, Group BHFHPR. Cardiovascular disease in Europe. European Journal of Cardiovascular Prevention & Rehabilitation 2009;16(2 suppl):S43–S47.
- <span id="page-63-2"></span>[2] Cummins RO, Eisenberg MS, Hallstrom AP, Litwin PE. Survival of outof-hospital cardiac arrest with early initiation of cardiopulmonary resuscitation. The American Journal of Emergency Medicine 1985;3(2):114–119.
- <span id="page-63-3"></span>[3] Ballesteros-Peña S, Abecia-Inchaurregui LC, Echevarría-Orella E. Factores asociados a la mortalidad extrahospitalaria de las paradas cardiorrespiratorias atendidas por unidades de soporte vital básico en el País Vasco. Revista Española de Cardiología  $2013;66(4):269-274$ .
- <span id="page-63-4"></span>[4] Perkins GD, Handley AJ, Koster RW, et al. European Resuscitation Council Guidelines for Resuscitation 2015: Section 2. Adult basic life support and automated external defibrillation. Resuscitation 2015;95:81–99.
- <span id="page-63-5"></span>[5] Wik L, Andreas Steen P, Bircher NG. Quality of bystander cardiopulmonary resuscitation influences outcome after prehospital cardiac arrest. Resuscitation 1994;28(3):195–203.
- <span id="page-63-6"></span>[6] Hüpfl M, Selig HF, Nagele P. Chest-compression-only versus standard cardiopulmonary resuscitation: a meta-analysis. The Lancet 2010; 376(9752):1552–1557.
- <span id="page-63-7"></span>[7] Chang MP, Lu Y, Leroux B, et al. Association of ventilation with outcomes from out-of-hospital cardiac arrest. Resuscitation 2019;141:174–181.
- <span id="page-63-8"></span>[8] Berdowski J, Berg RA, Tijssen JG, Koster RW. Global incidences of outof-hospital cardiac arrest and survival rates: Systematic review of 67 prospective studies. Resuscitation 2010;81(11):1479–1487.
- <span id="page-63-9"></span>[9] Rea TD, Pearce RM, Raghunathan TE, et al. Incidence of Out-of-Hospital cardiac arrest. The American Journal of Cardiology 2004;93(12):1455–1460.
- <span id="page-63-10"></span>[10] Sanders AB, Kern KB, Berg RA, Hilwig RW, Heidenrich J, Ewy GA. Survival and neurologic outcome after cardiopulmonary resuscitation with four different chest compression-ventilation ratios. Annals of Emergency Medicine 2002;40(6):553–562.
- <span id="page-64-0"></span>[11] Valenzuela Terence D, Roe Denise J, Cretin Shan, Spaite Daniel W, Larsen Mary P. Estimating Effectiveness of Cardiac Arrest Interventions. Circulation 1997;96(10):3308–3313.
- <span id="page-64-1"></span>[12] Waalewijn RA, Tijssen JGP, Koster RW. Bystander initiated actions in out-of-hospital cardiopulmonary resuscitation: results from the Amsterdam Resuscitation Study (ARRESUST). Resuscitation 2001;50(3):273–279.
- <span id="page-64-2"></span>[13] Babbs CF, Kern KB. Optimum compression to ventilation ratios in CPR under realistic, practical conditions: a physiological and mathematical analysis. Resuscitation 2002;54(2):147–157.
- <span id="page-64-3"></span>[14] Sayre MR, Cantrell SA, White LJ, Hiestand BC, Keseg DP, Koser S. Impact of the 2005 American Heart Association Cardiopulmonary Resuscitation and Emergency Cardiovascular Care Guidelines on Out-of-Hospital Cardiac Arrest Survival. Prehospital Emergency Care 2009;13(4):469–477.
- <span id="page-64-4"></span>[15] Aufderheide Tom P, Sigurdsson Gardar, Pirrallo Ronald G, et al. Hyperventilation-Induced Hypotension During Cardiopulmonary Resuscitation. Circulation 2004;109(16):1960–1965.
- <span id="page-64-5"></span>[16] Olasveengen TM, Vik E, Kuzovlev A, Sunde K. Effect of implementation of new resuscitation guidelines on quality of cardiopulmonary resuscitation and survival. Resuscitation 2009;80(4):407–411.
- <span id="page-64-6"></span>[17] Kern Karl B, Hilwig Ronald W, Berg Robert A, Sanders Arthur B, Ewy Gordon A. Importance of Continuous Chest Compressions During Cardiopulmonary Resuscitation. Circulation 2002;105(5):645–649.
- <span id="page-64-7"></span>[18] Dorph E, Wik L, Strømme TA, Eriksen M, Steen PA. Oxygen delivery and return of spontaneous circulation with ventilation:compression ratio 2:30 versus chest compressions only CPR in pigs. Resuscitation 2004;60(3):309– 318.
- <span id="page-64-8"></span>[19] Aramendi E, Lu Y, Chang MP, et al. A novel technique to assess the quality of ventilation during pre-hospital cardiopulmonary resuscitation. Resuscitation 2018;132:41–46.
- <span id="page-64-9"></span>[20] Weisfeldt ML, Kerber RE, McGoldrick RP, et al. Public access defibrillation. A statement for healthcare professionals from the American Heart Association Task Force on Automatic External Defibrillation. Circulation 1995;92(9):2763.
- <span id="page-64-10"></span>[21] Waalewijn RA, de Vos R, Tijssen JG, Koster RW. Survival models for out-of-hospital cardiopulmonary resuscitation from the perspectives of the bystander, the first responder, and the paramedic. Resuscitation 2001; 51(2):113–122.
- <span id="page-64-11"></span>[22] Larsen MP, Eisenberg MS, Cummins RO, Hallstrom AP. Predicting survival from out-of-hospital cardiac arrest: a graphic model. Annals of Emergency Medicine 1993;22(11):1652–1658.
- <span id="page-64-12"></span>[23] Hunyadi-Anticević S, Colak Z, Funtak IL, et al. [European Resuscitation Council guidelines for resuscitation 2010]. Lijecnicki Vjesnik 2011;133(1- 2):1–14.
- <span id="page-65-0"></span>[24] Cha KC, Kim HJ, Shin HJ, Kim H, Lee KH, Hwang SO. Hemodynamic Effect of External Chest Compressions at the Lower End of the Sternum in Cardiac Arrest Patients. The Journal of Emergency Medicine 2013; 44(3):691–697.
- <span id="page-65-1"></span>[25] Stiell I, Brown S, Christenson J, et al. What is the role of chest compression depth during out-of-hospital cardiac arrest resuscitation?\*. Critical Care Medicine 2012;40(4):1192–1198.
- <span id="page-65-2"></span>[26] Idris A, Guffey D, Pepe P, et al. Chest Compression Rates and Survival Following Out-of-Hospital Cardiac Arrest\*. Critical Care Medicine 2015; 43(4):840–848.
- <span id="page-65-3"></span>[27] Nichol G, Leroux B, Wang H, et al. Trial of Continuous or Interrupted Chest Compressions during CPR. New England Journal of Medicine 2015; 373(23):2203–2214.
- <span id="page-65-4"></span>[28] Nyboer J, Bango S, Barnett A, et al. Radiocardiograms electrical impedance changes of the heart in relation to electrocardiograms and heart sounds 1940;.
- <span id="page-65-5"></span>[29] Kerber RE, Grayzel J, Hoyt R, Marcus M, Kennedy J. Transthoracic resistance in human defibrillation. Influence of body weight, chest size, serial shocks, paddle size and paddle contact pressure. Circulation 1981; 63(3):676–682.
- <span id="page-65-6"></span>[30] Stecher FS, Olsen JA, Stickney RE, Wik L. Transthoracic impedance used to evaluate performance of cardiopulmonary resuscitation during out of hospital cardiac arrest. Resuscitation  $2008;79(3):432-437$ .
- <span id="page-65-7"></span>[31] Risdal M, Aase SO, Stavland M, Eftestøl T. Impedance-based ventilation detection during cardiopulmonary resuscitation. IEEE transactions on biomedical engineering 2007;54(12):2237–2245.
- <span id="page-65-8"></span>[32] Cromie N, Allen J, Turner C, Anderson J, Adgey A. The impedance cardiogram recorded through two electrocardiogram/defibrillator pads as a determinant of cardiac arrest during experimental studies\*. Critical Care Medicine 2008;36(5):1578–1584.
- <span id="page-65-9"></span>[33] Hull ET, Irie T, Heemstra H, Wildevuur CRH. Transthoracic electrical impedance: artifacts associated with electrode movement. Resuscitation 1978;6(2):115–124.
- <span id="page-65-10"></span>[34] González-Otero D, Gauna SRd, Ruiz J, Ayala U, Alonso E. Automatic detection of chest compression pauses using the transthoracic impedance signal. In 2012 Computing in Cardiology. 2012, 21–24.
- <span id="page-65-11"></span>[35] Alonso E, Ruiz J, Aramendi E, et al. Reliability and accuracy of the thoracic impedance signal for measuring cardiopulmonary resuscitation quality metrics. Resuscitation 2015;88:28–34.
- <span id="page-65-12"></span>[36] Coult J, Blackwood J, Rea TD, Kudenchuk PJ, Kwok H. A Method to Detect Presence of Chest Compressions during Resuscitation using Transthoracic Impedance. IEEE journal of biomedical and health informatics 2019;.
- <span id="page-66-0"></span>[37] Porta A, Baselli G, Liberati D, et al. Measuring regularity by means of a corrected conditional entropy in sympathetic outflow. Biological Cybernetics 1998;78(1):71–78.
- <span id="page-66-1"></span>[38] Park HA. An introduction to logistic regression: from basic concepts to interpretation with particular attention to nursing domain. Journal of Korean Academy of Nursing 2013;43(2):154–164.